## コンパイラ

第8回 コード生成

― スタックマシン ― http://www.info.kindai.ac.jp/compiler E館3階E-331 内線5459 takasi-i@info.kindai.ac.jp コンパイラの構造 ■ 字句解析系 構文解析系 ■制約検査系 ■ 中間コード生成系 最適化系 ■ 目的コード生成系

1 2

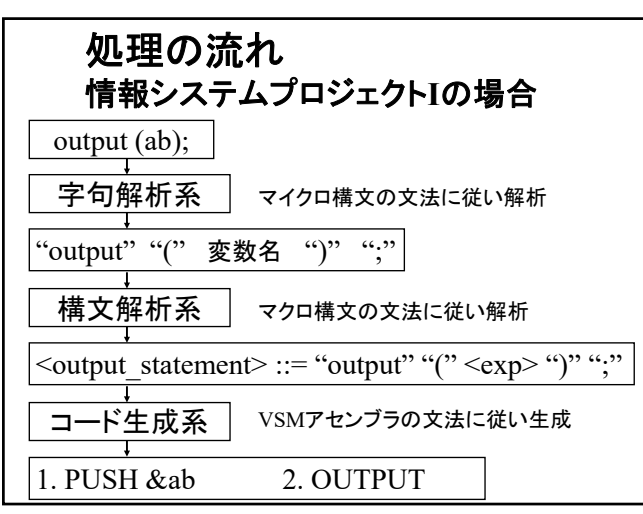

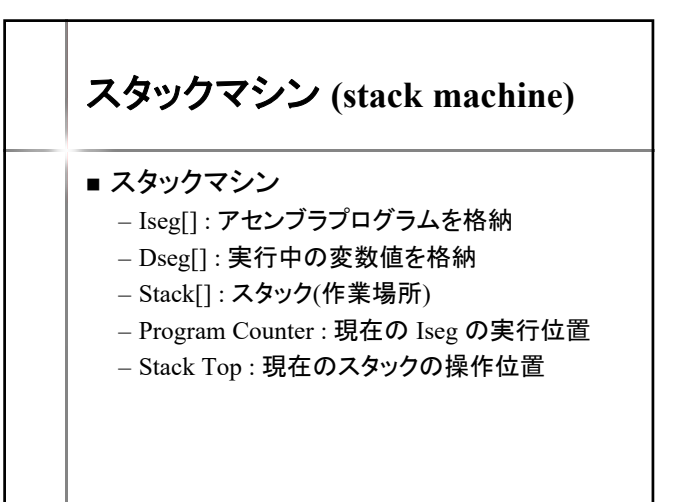

 $3 \overline{4}$ 

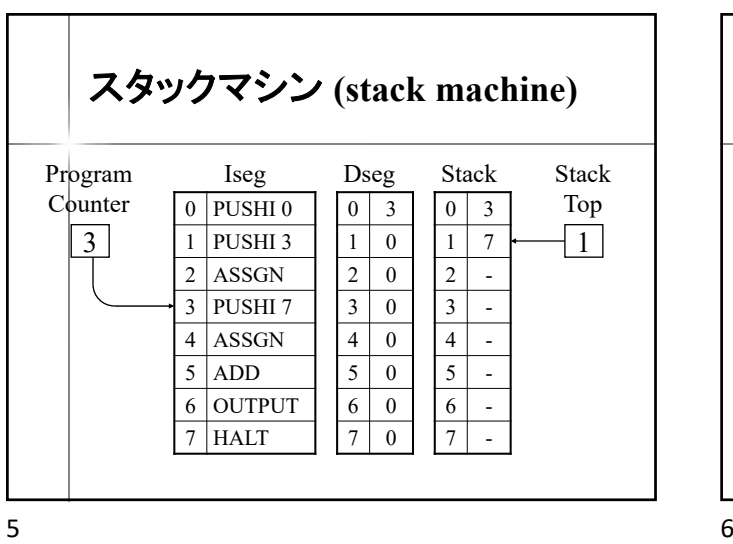

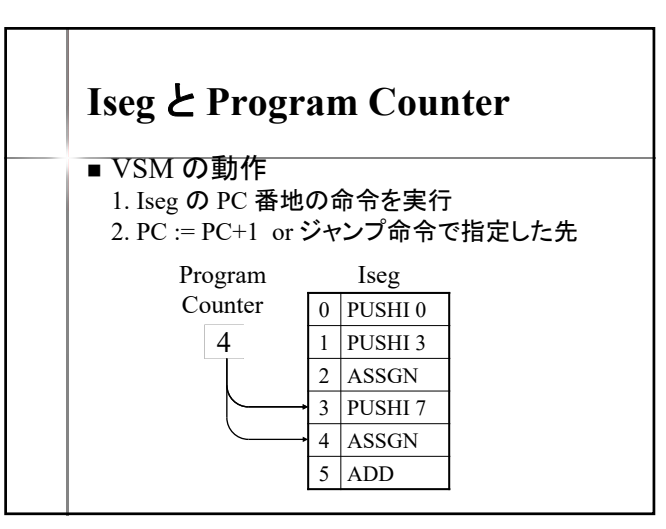

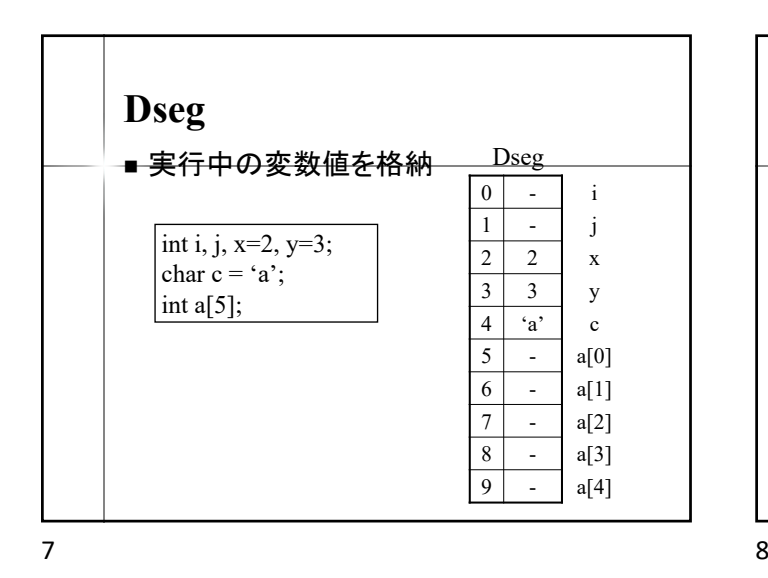

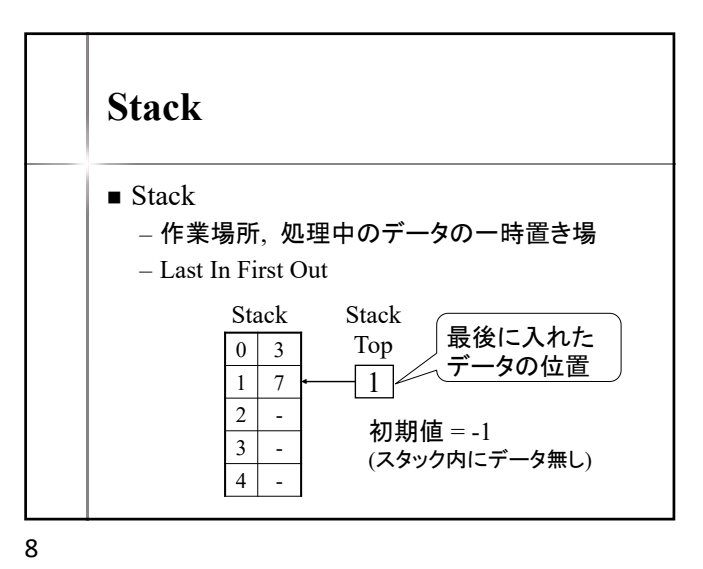

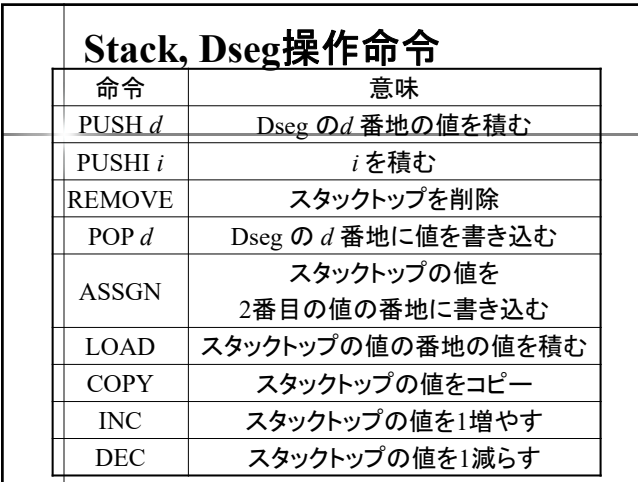

数値 **→ Stack PUSHI** 命令  $0 \mid 3$  $\boxed{1}$   $\boxed{5}$  $2 \mid 7$  $\overline{3}$  -1  $\overline{4}$  0  $5 \mid 10$ 6 7  $7 \mid 0$ Dseg  $0 \mid 3$ 1 7  $2$  - $\overline{3}$  - $4$  - $\overline{5}$  - $6$  - $7 -$ 整数値 *i* を積む Dseg Stack PUSHI *i* PUSHI 5 例 : 整数 5 を積む 3 7 5 - - - - -

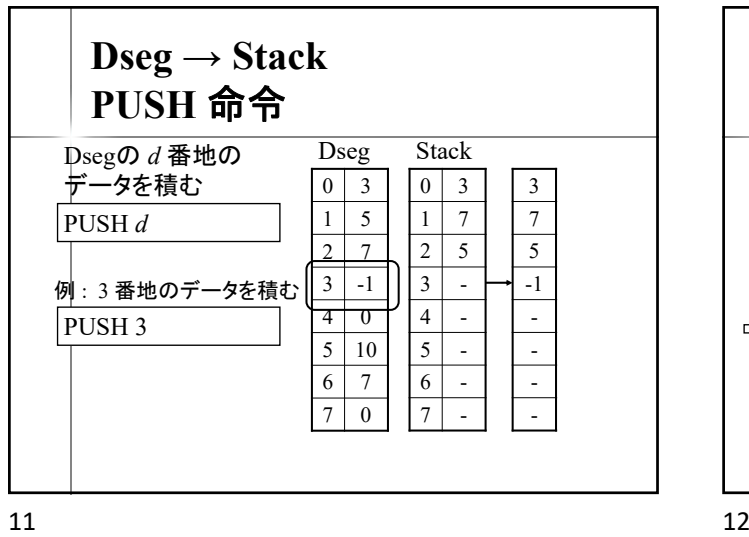

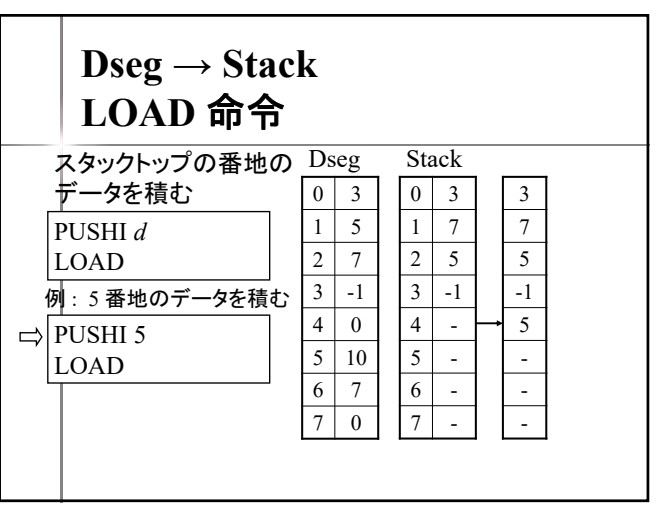

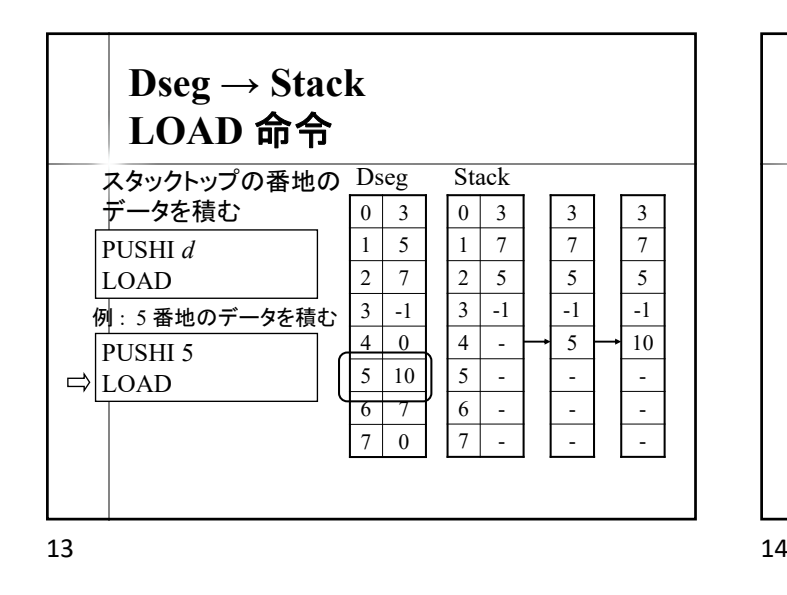

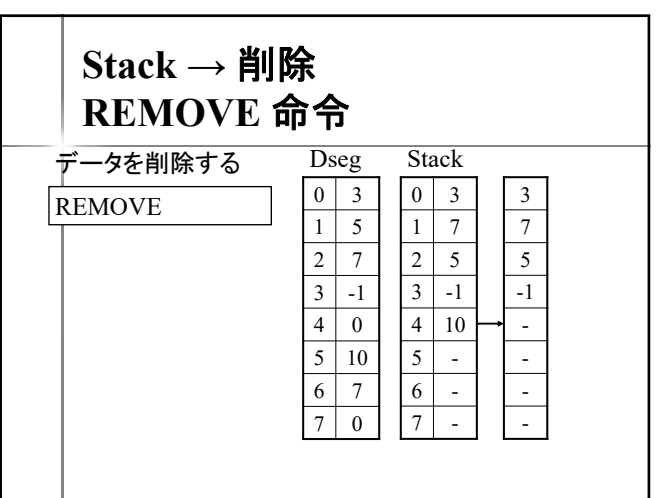

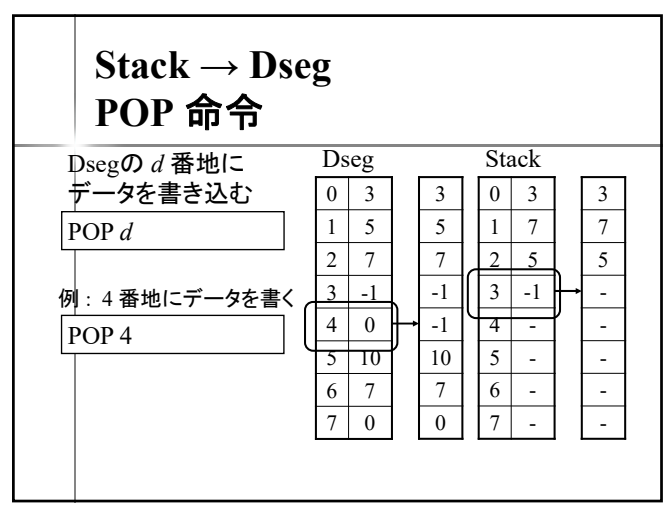

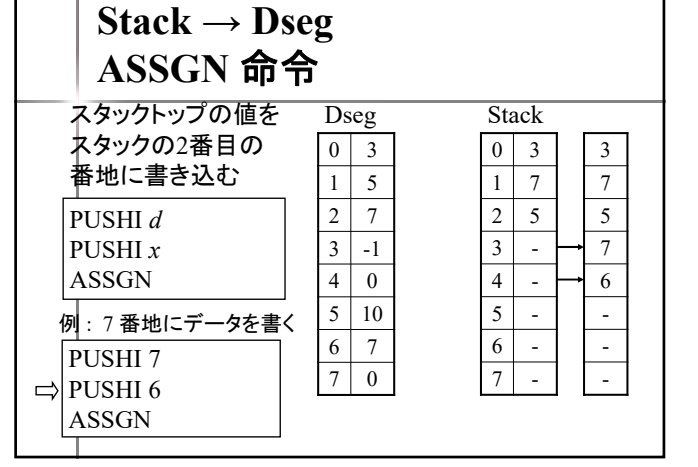

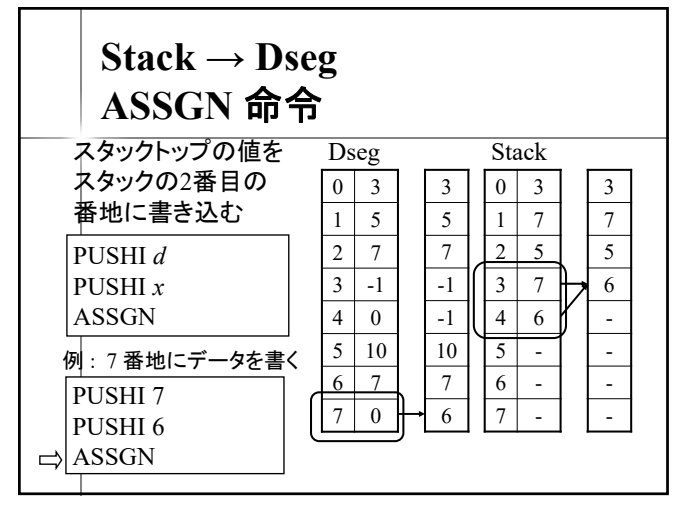

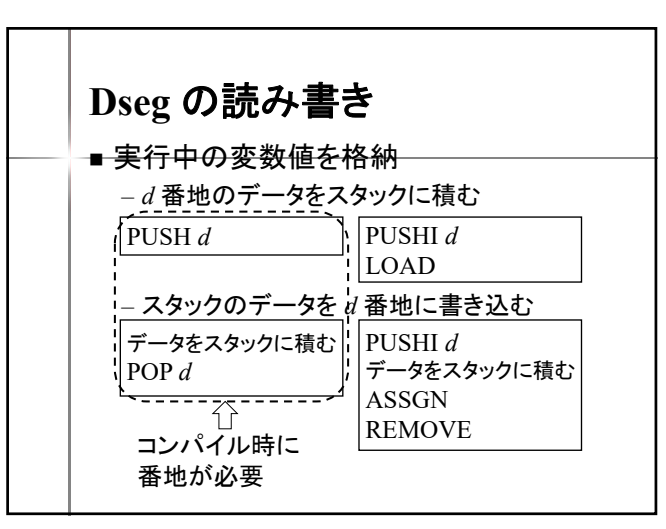

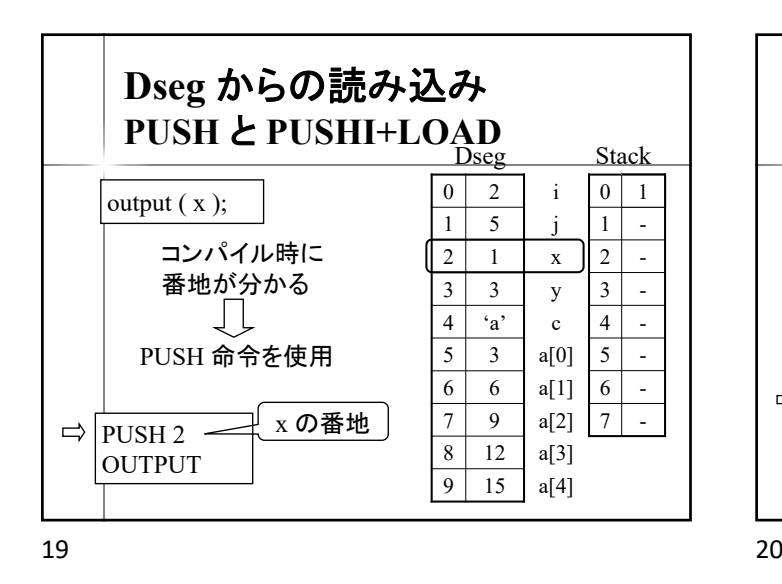

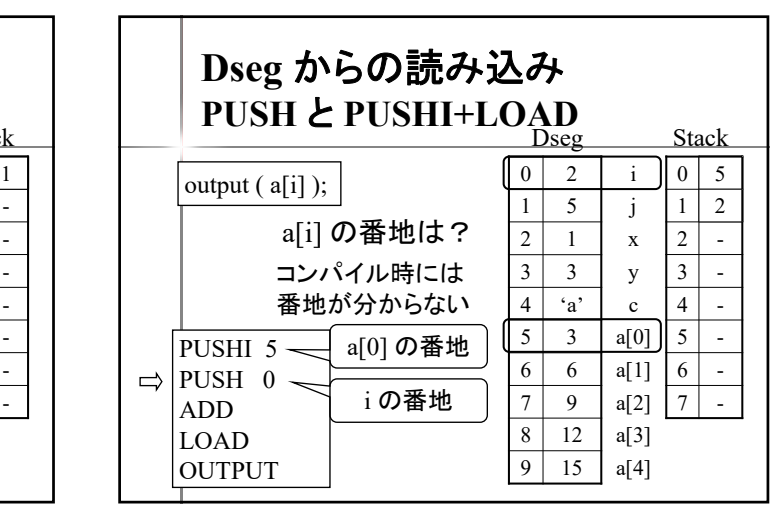

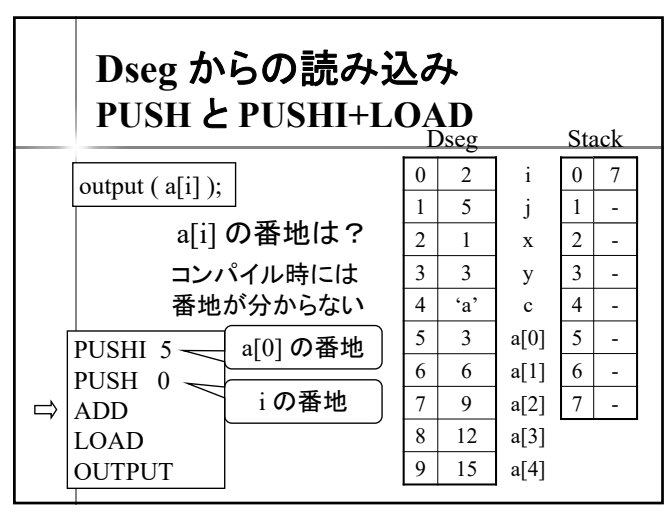

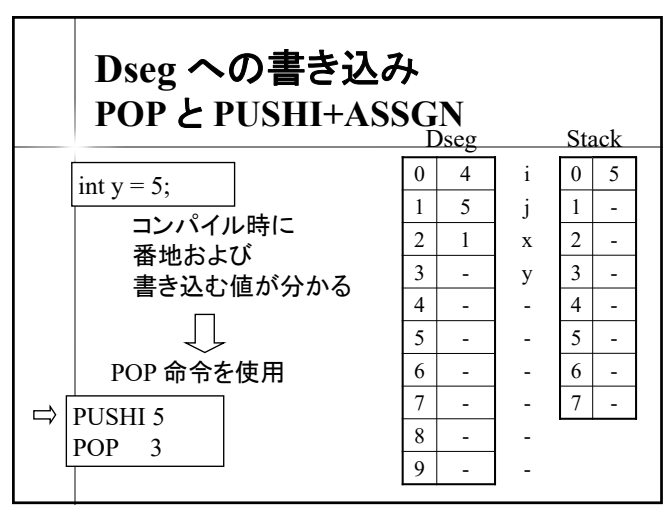

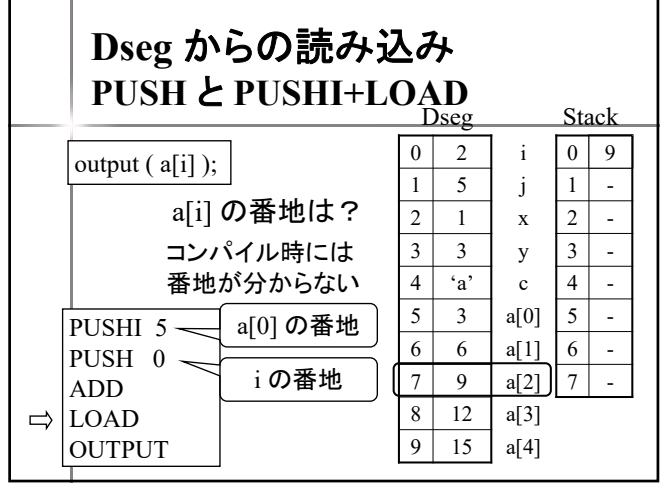

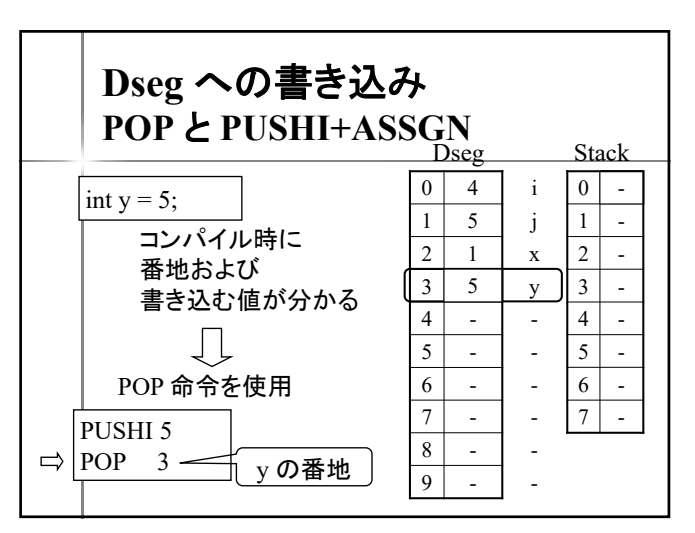

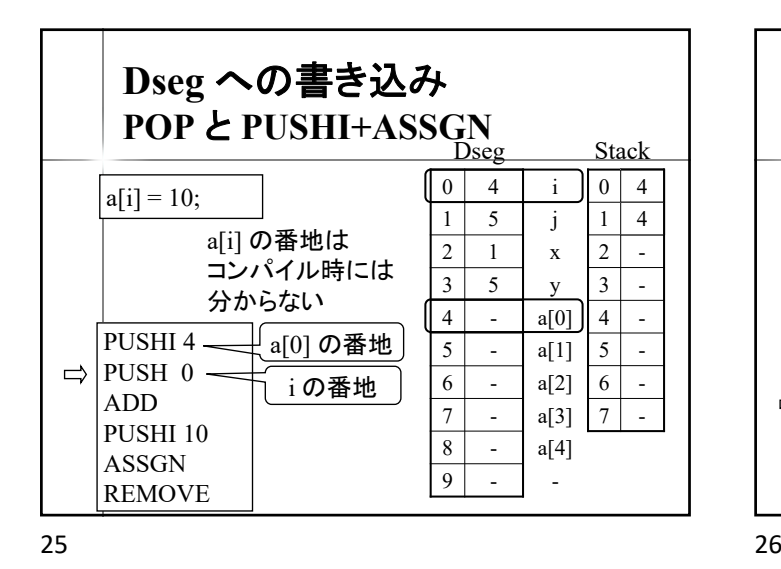

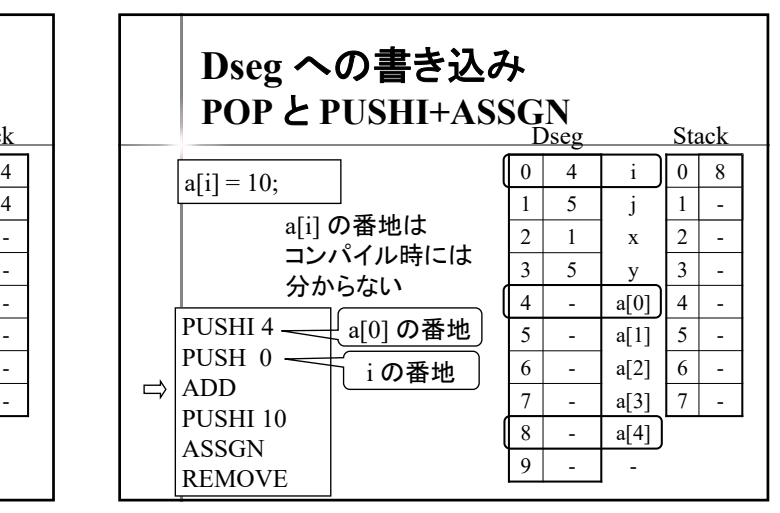

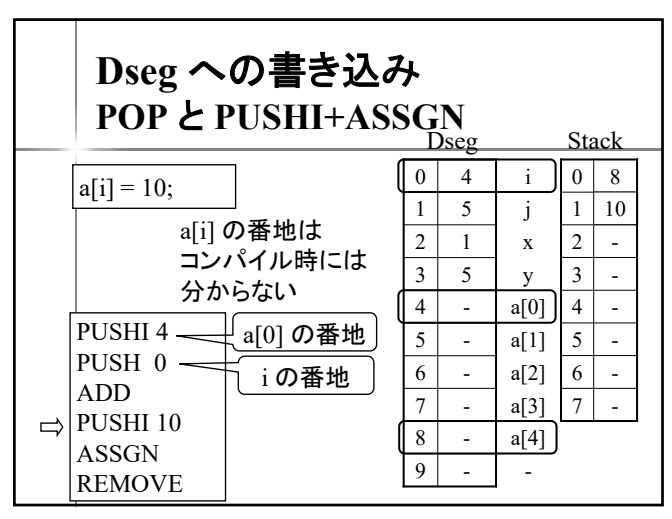

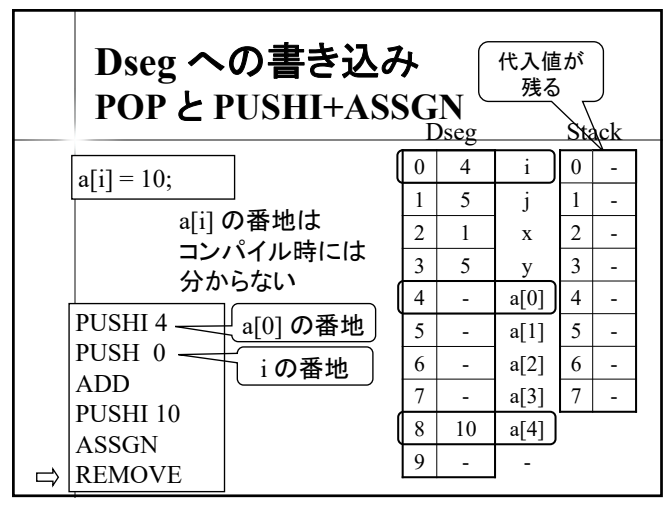

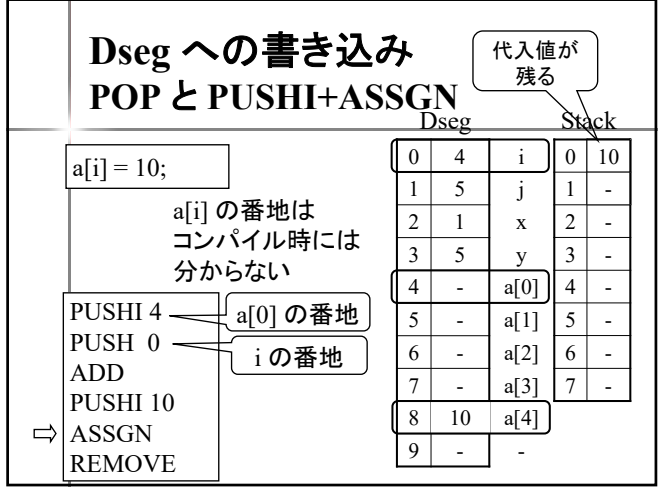

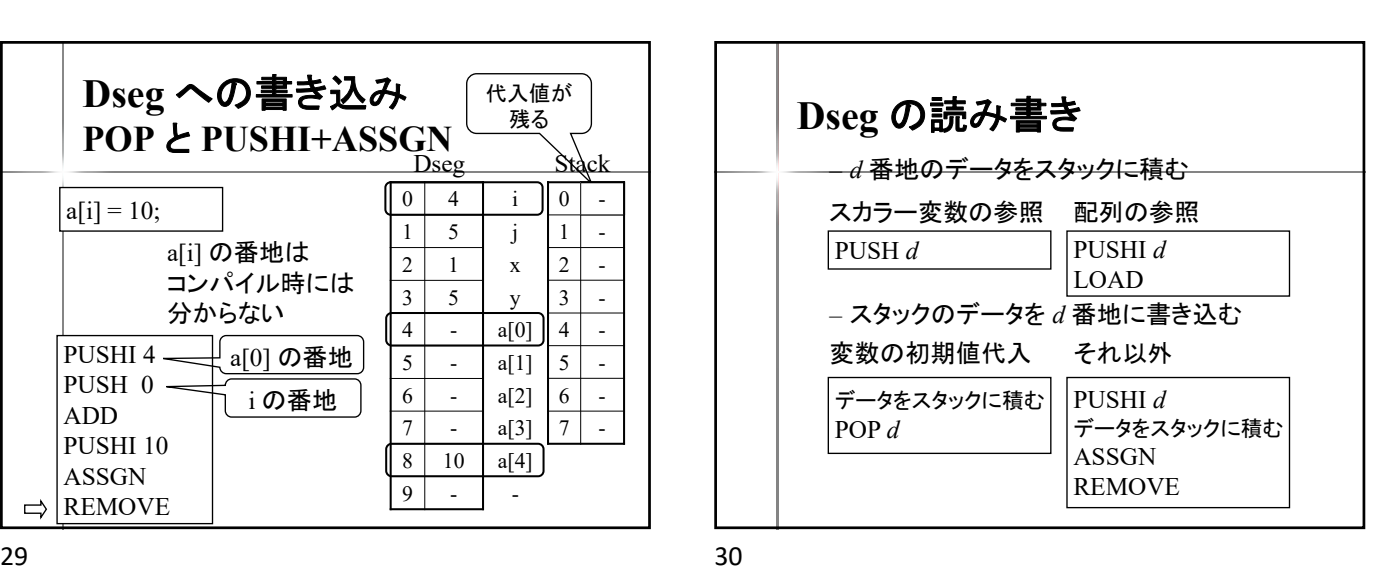

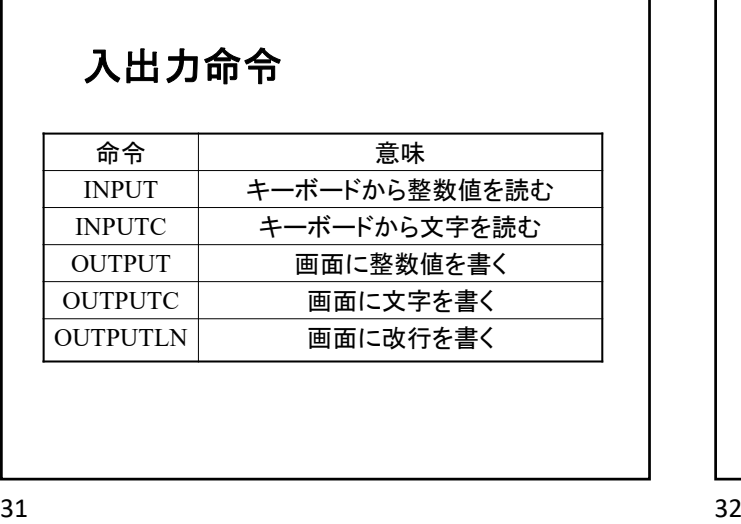

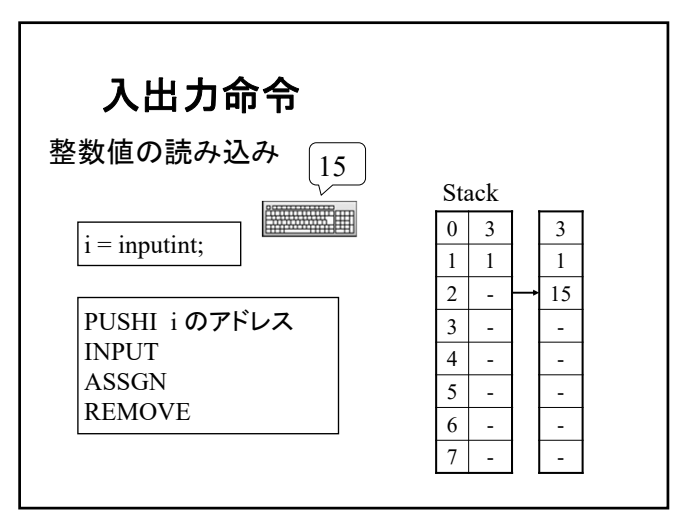

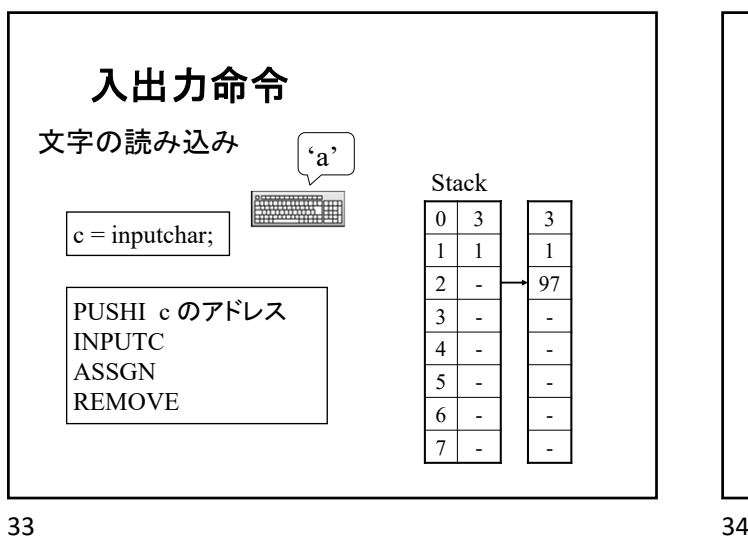

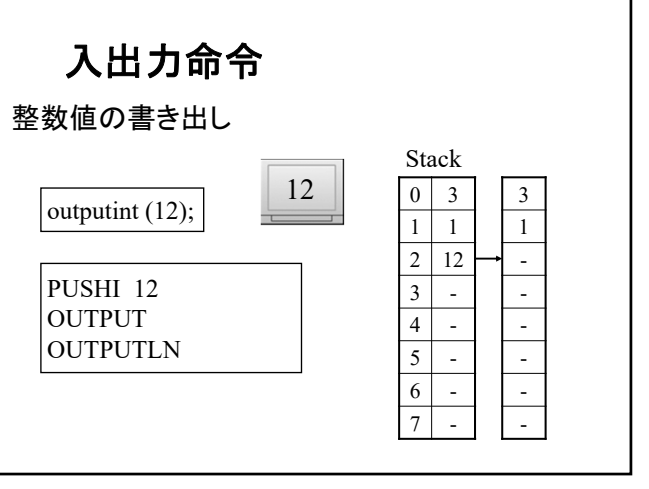

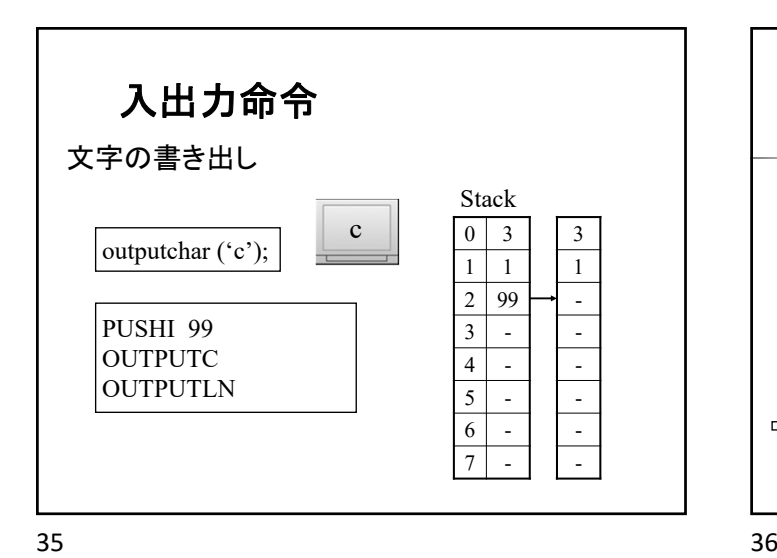

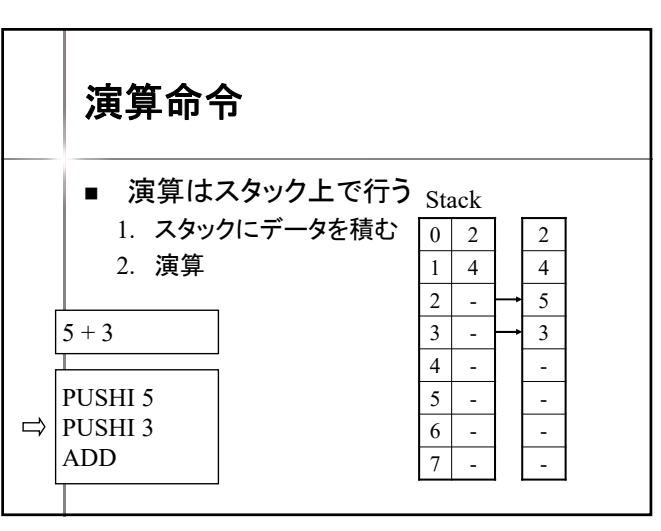

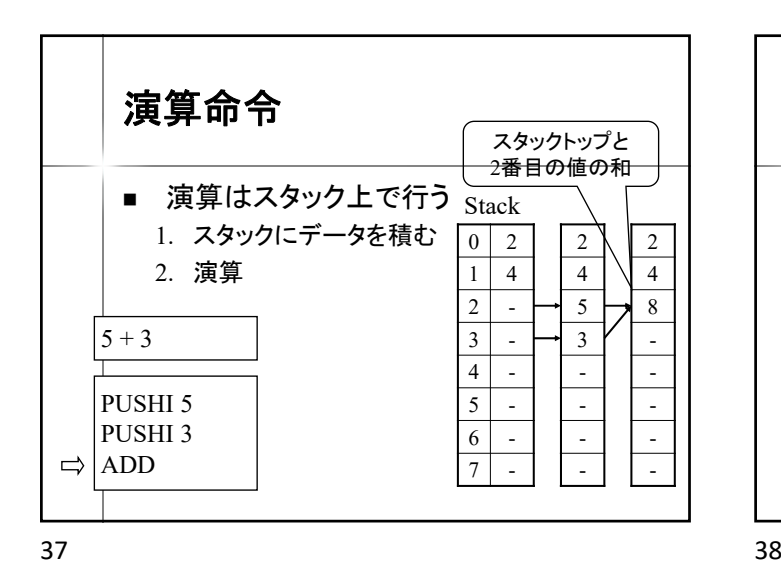

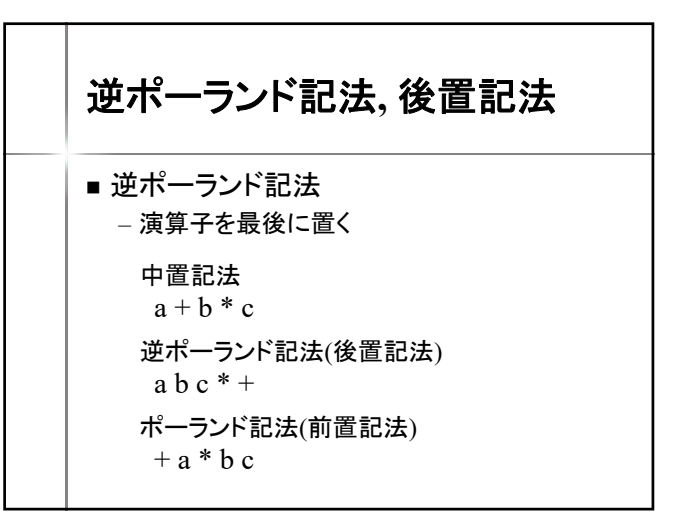

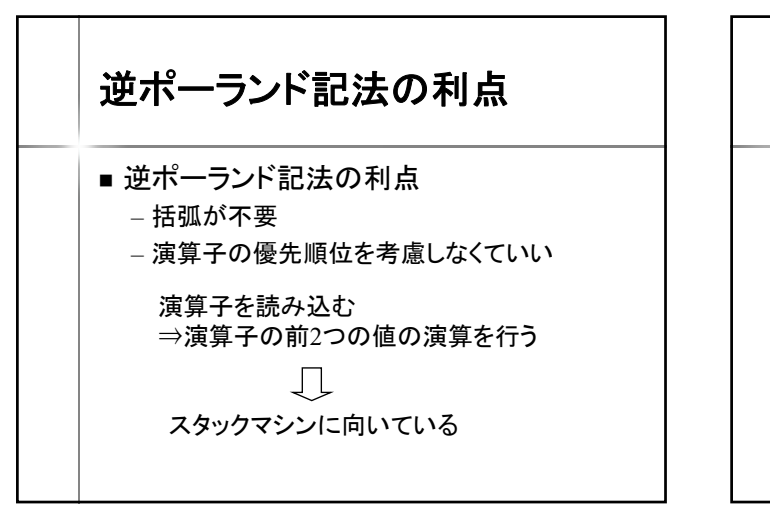

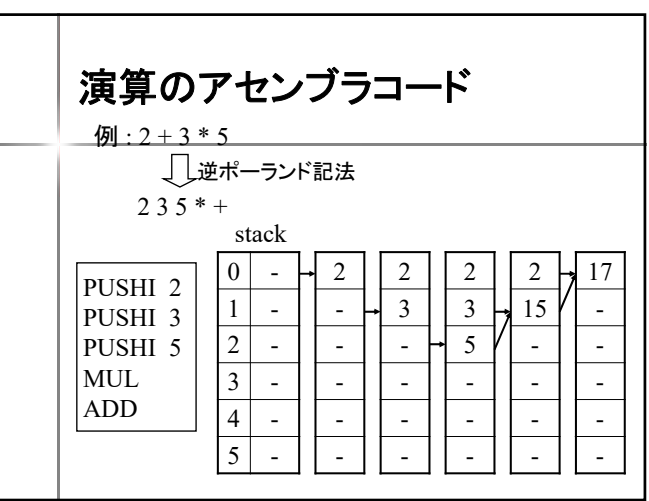

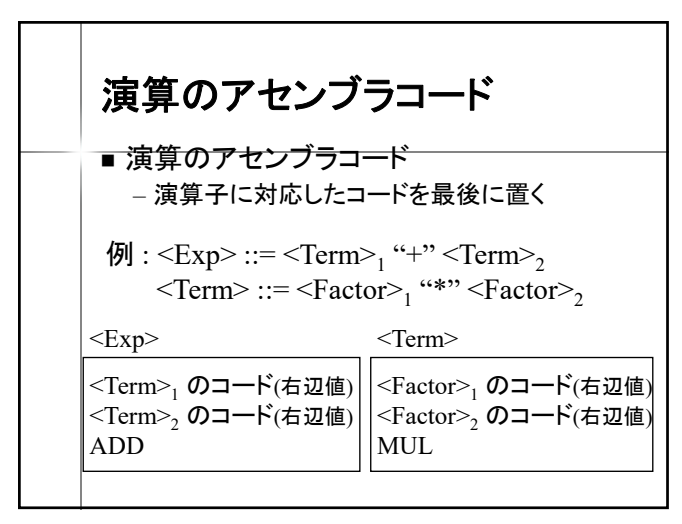

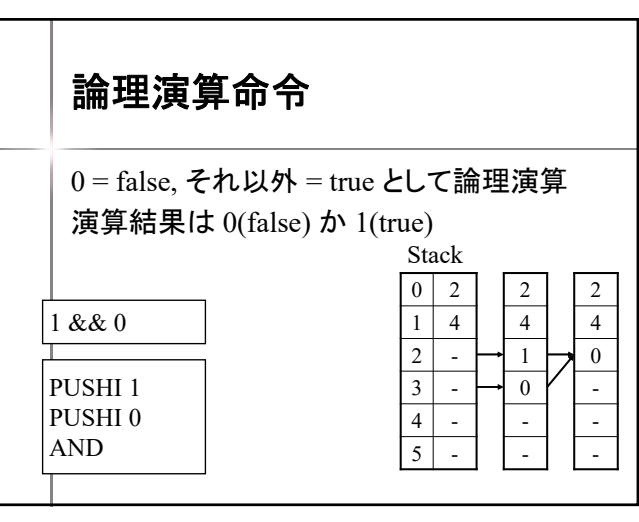

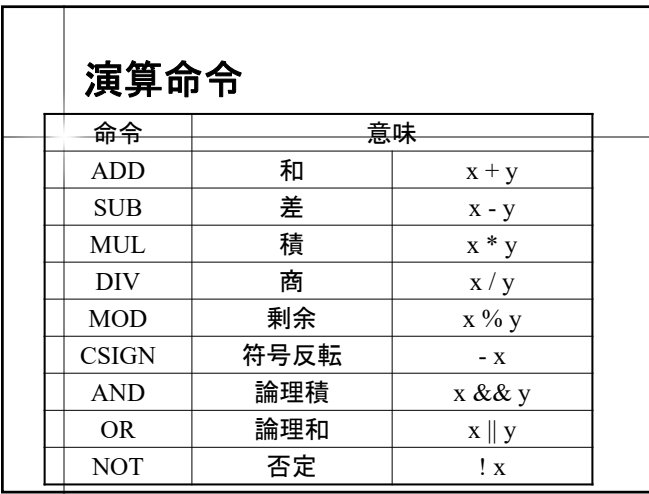

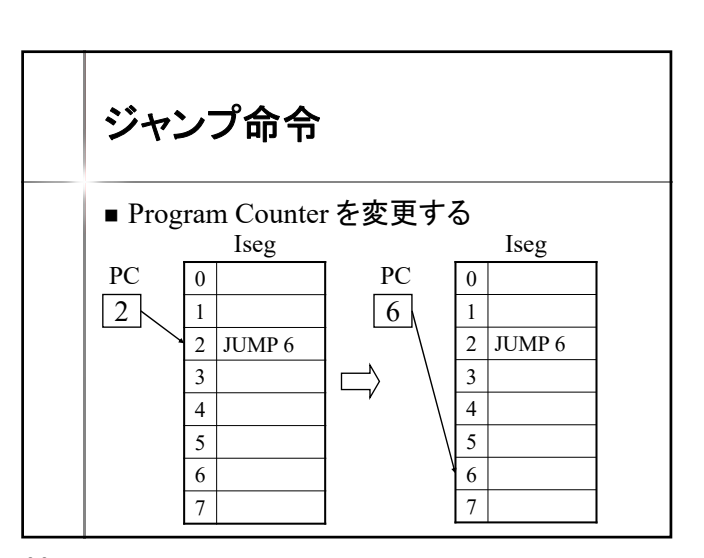

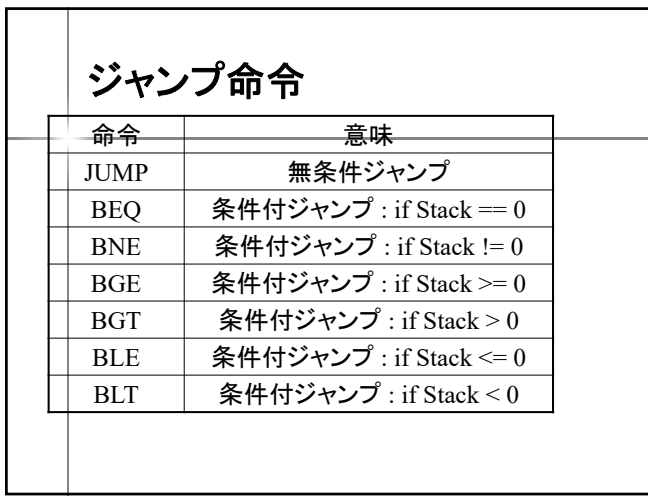

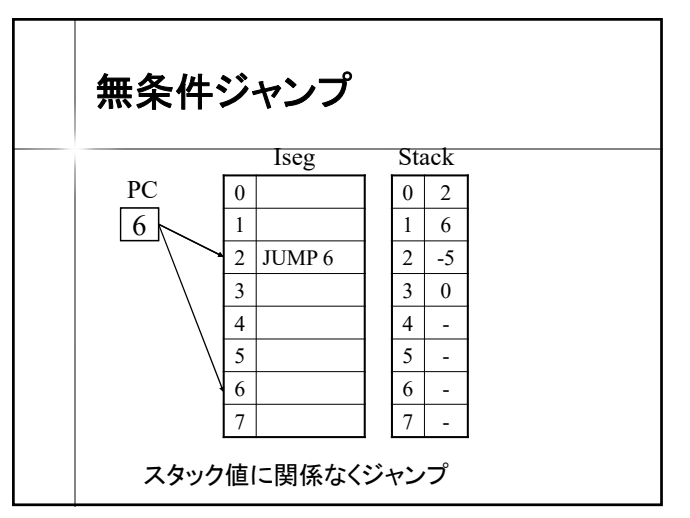

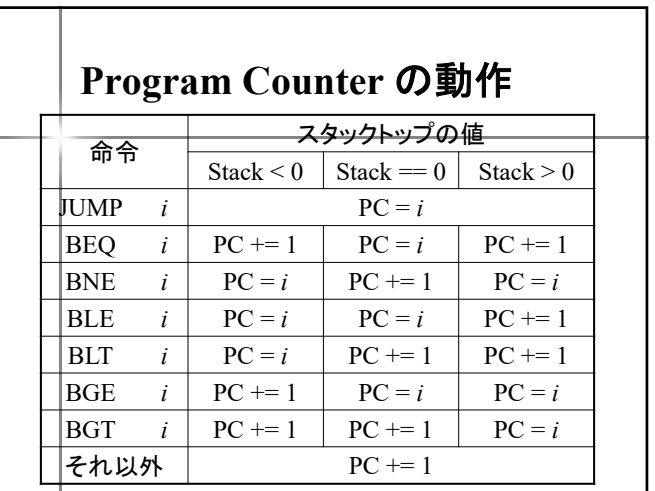

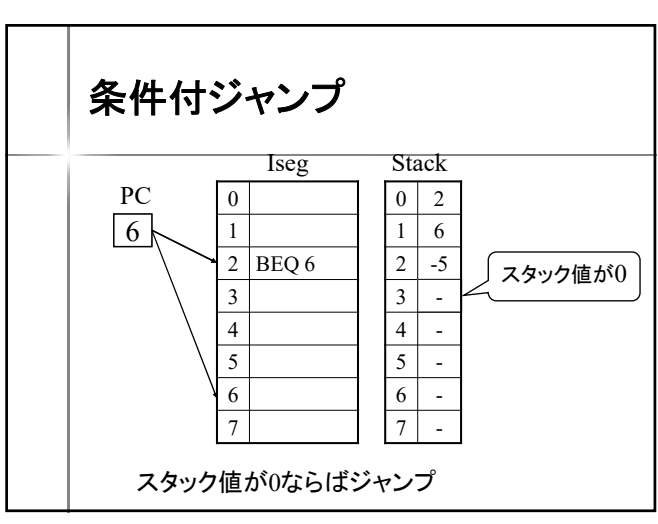

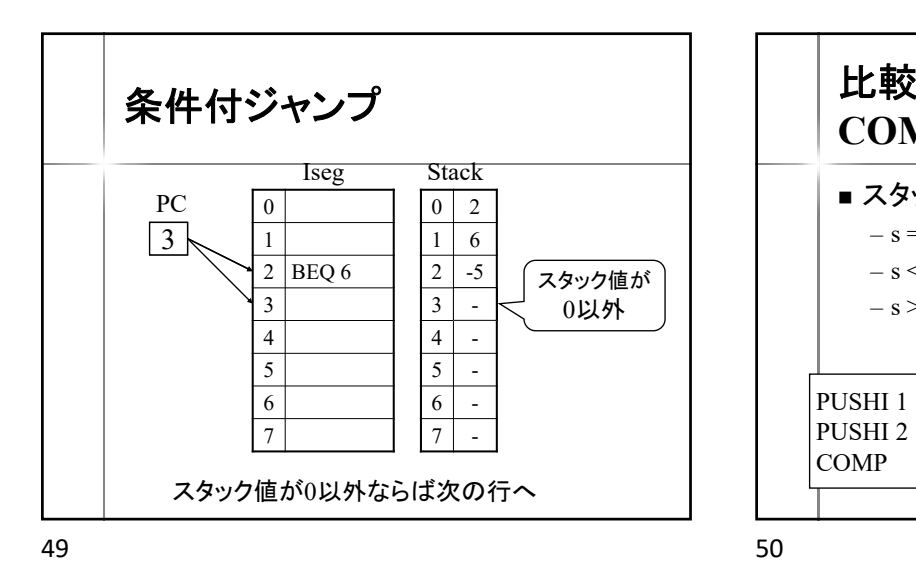

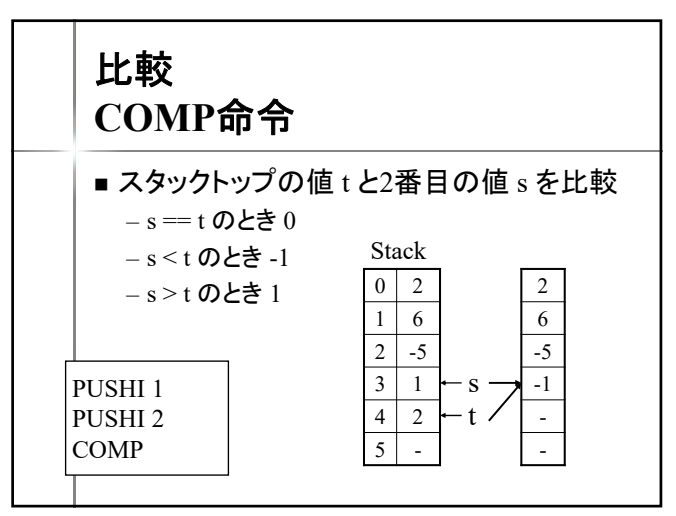

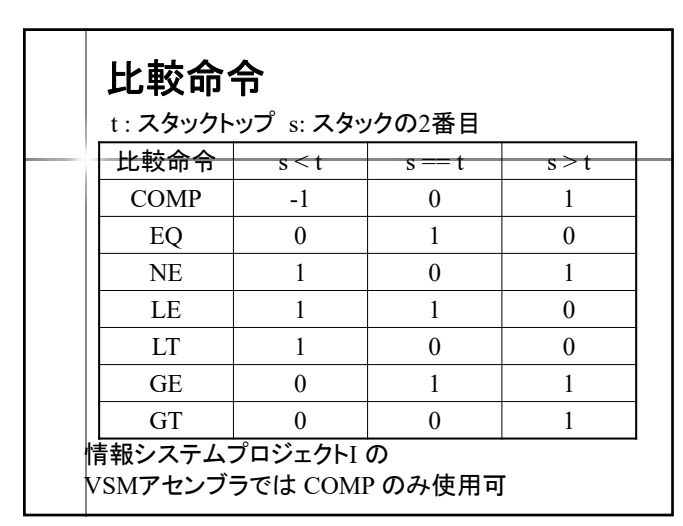

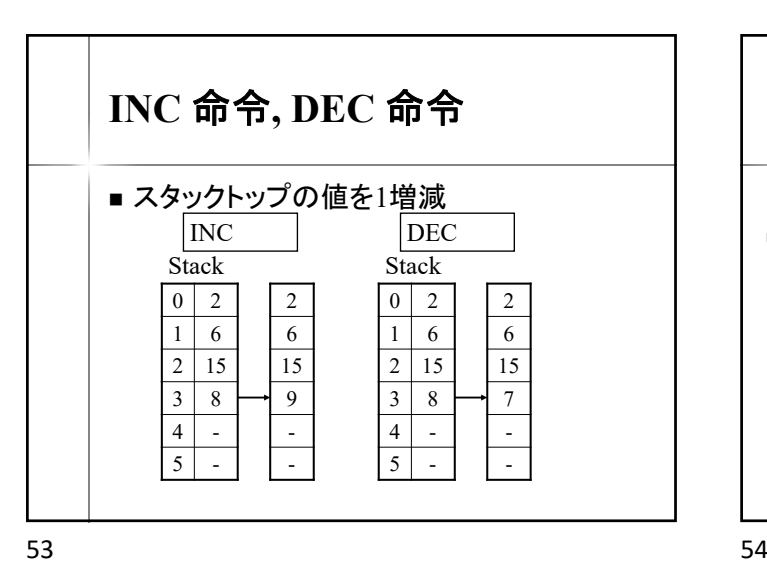

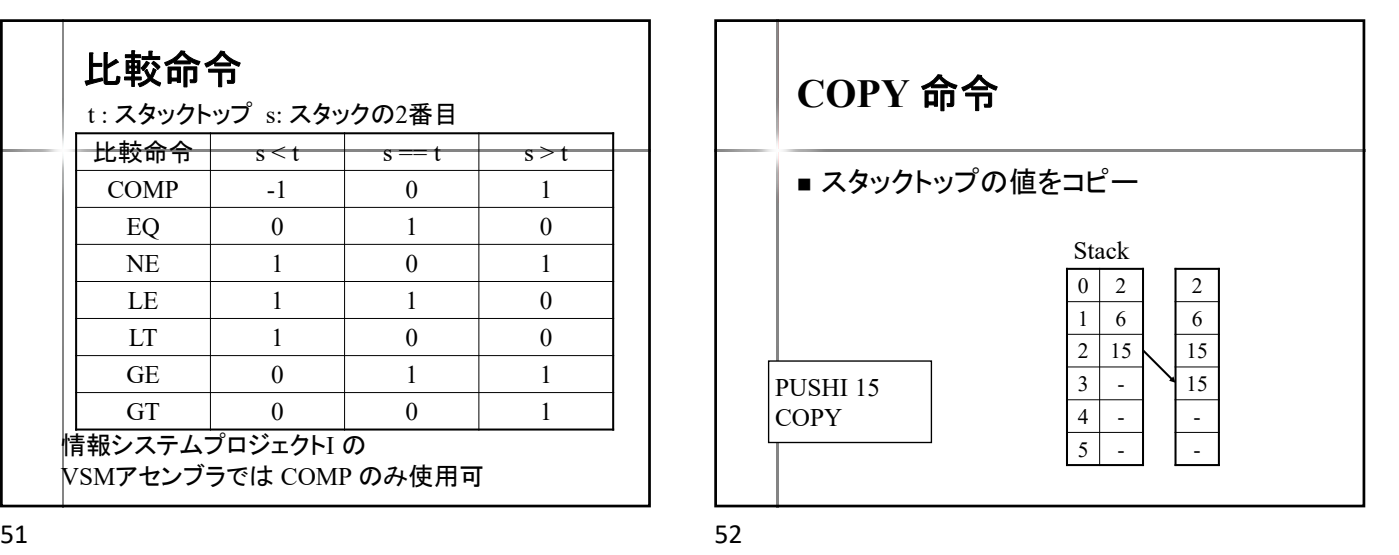

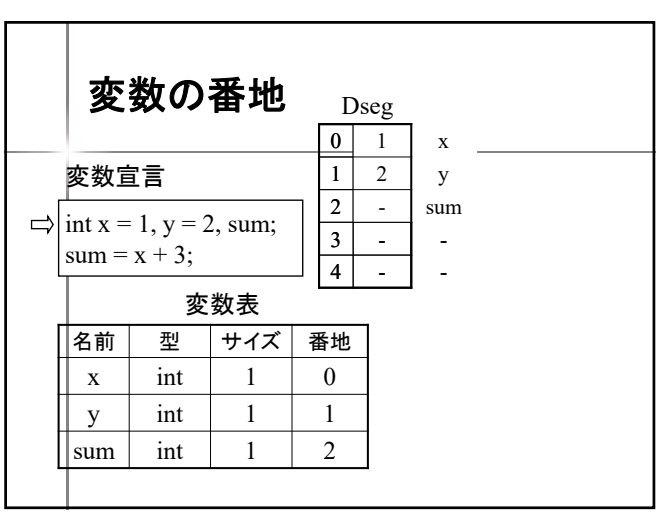

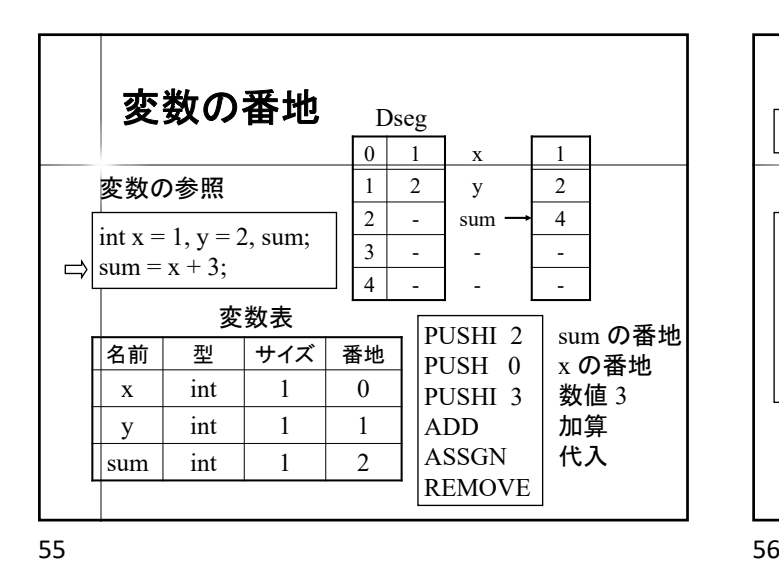

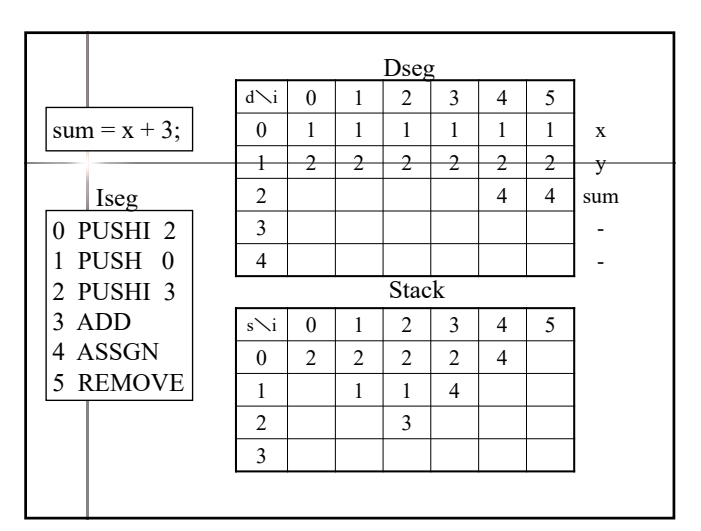

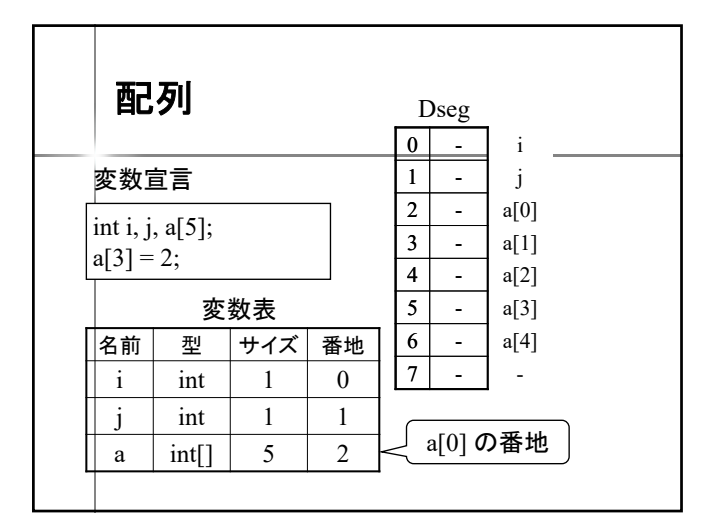

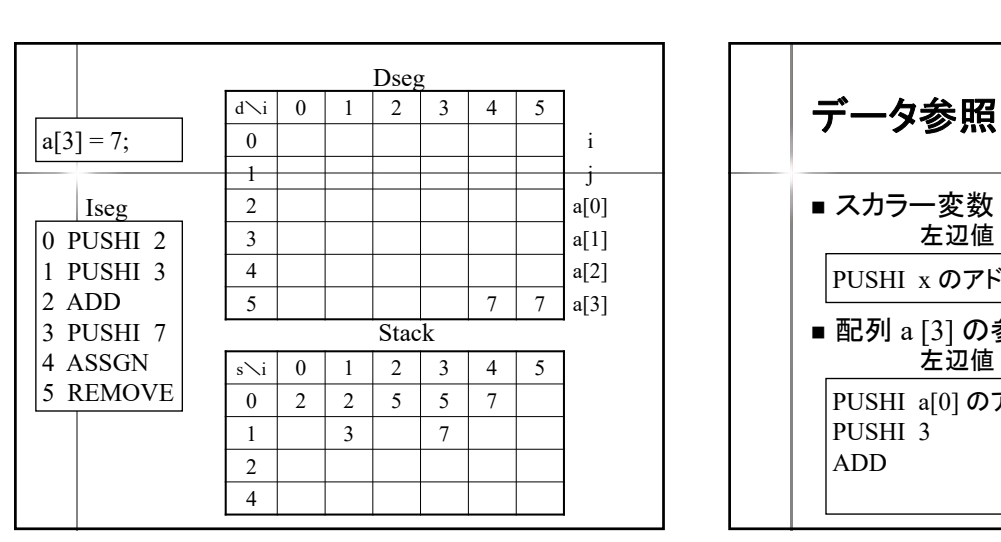

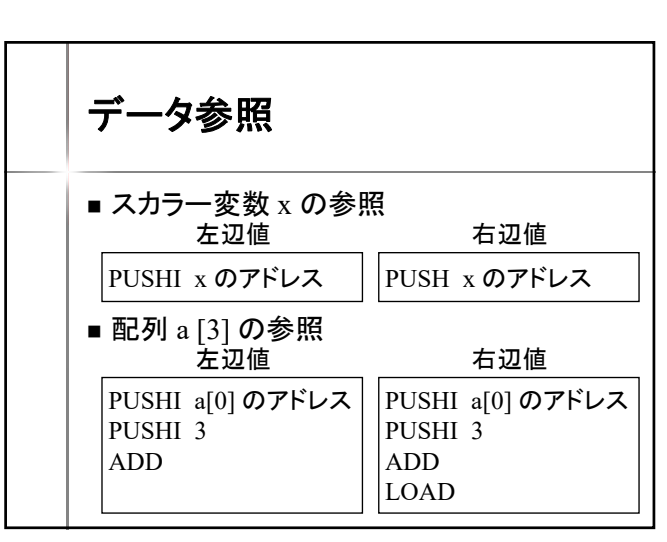

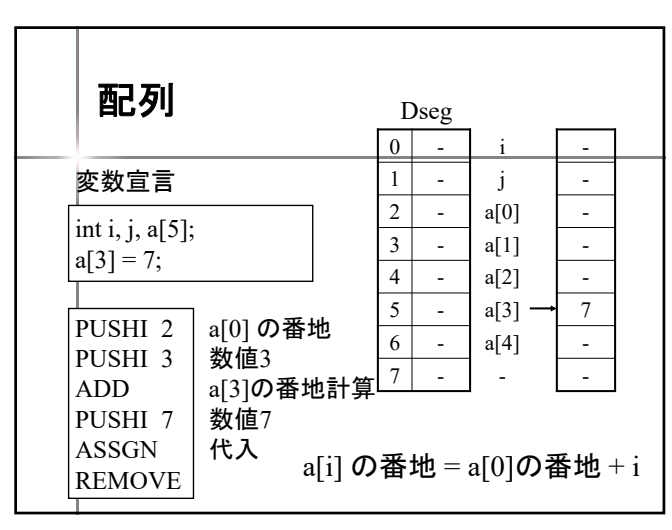

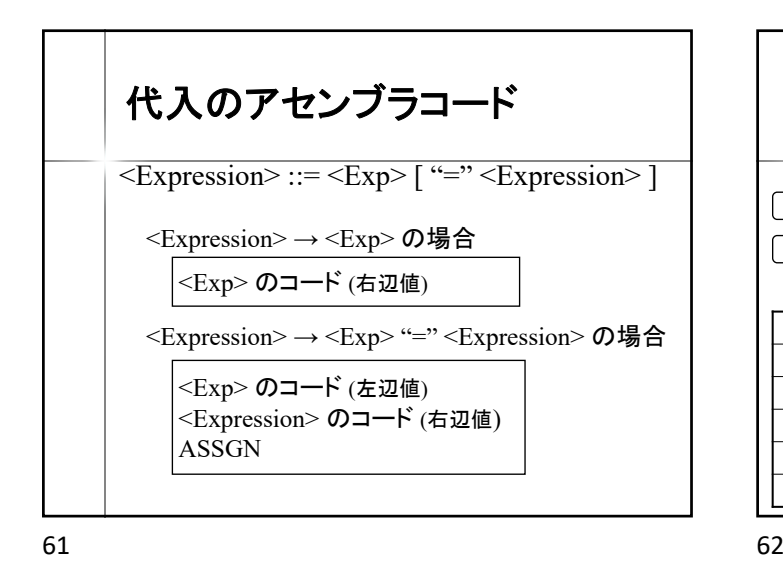

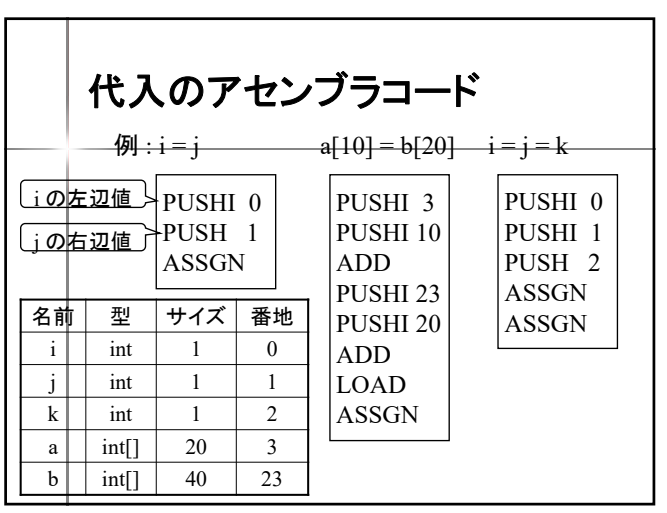

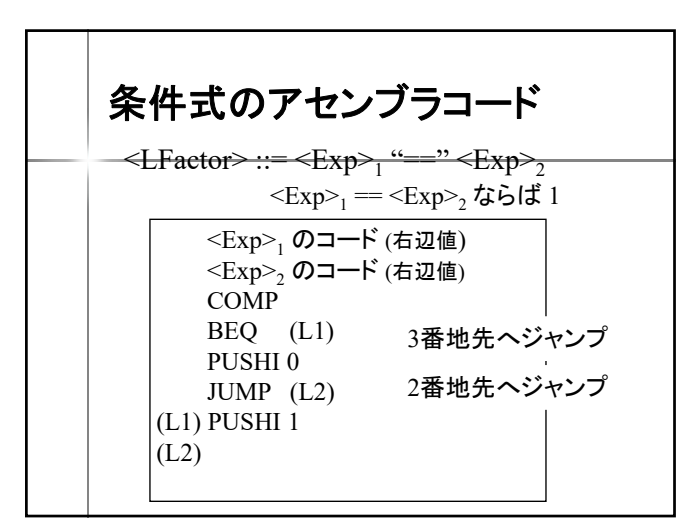

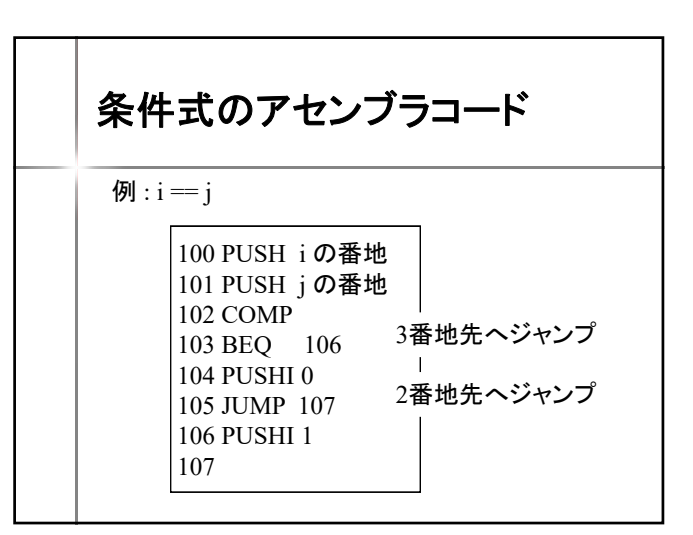

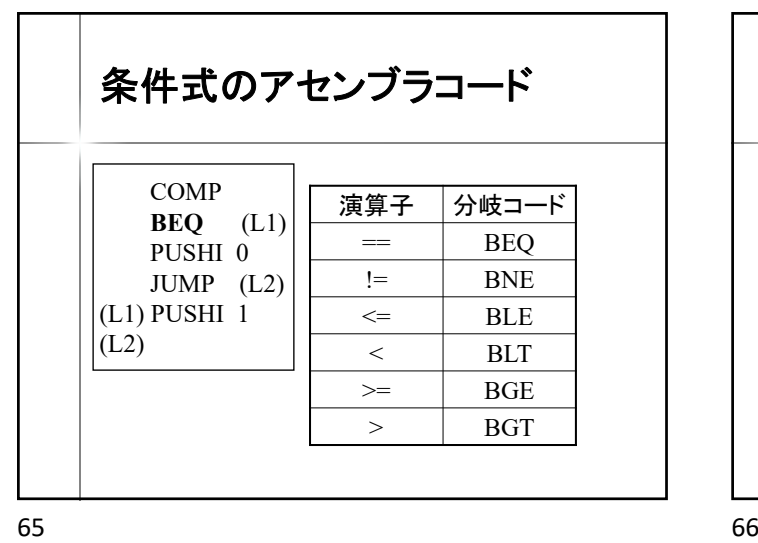

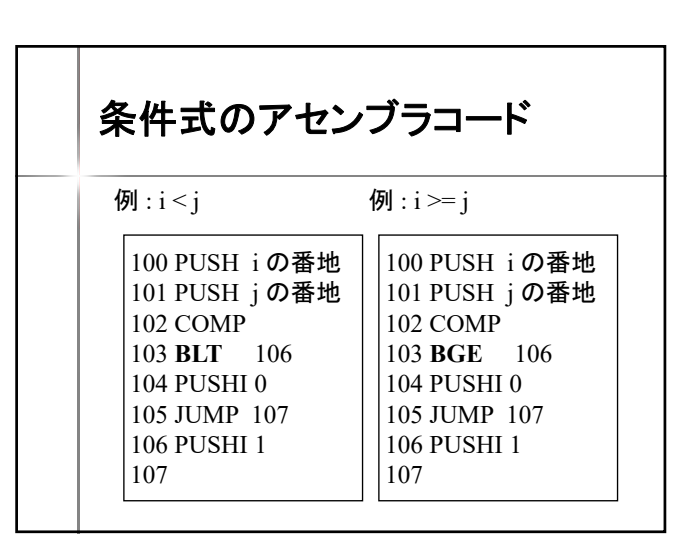

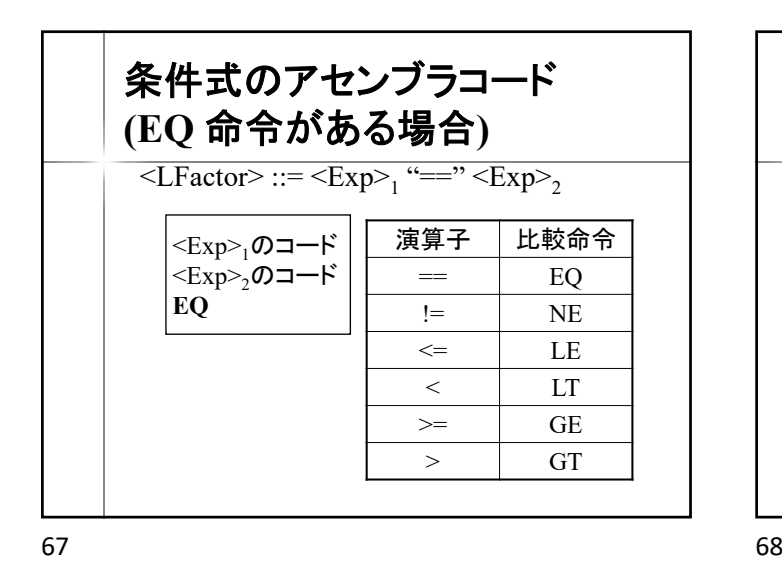

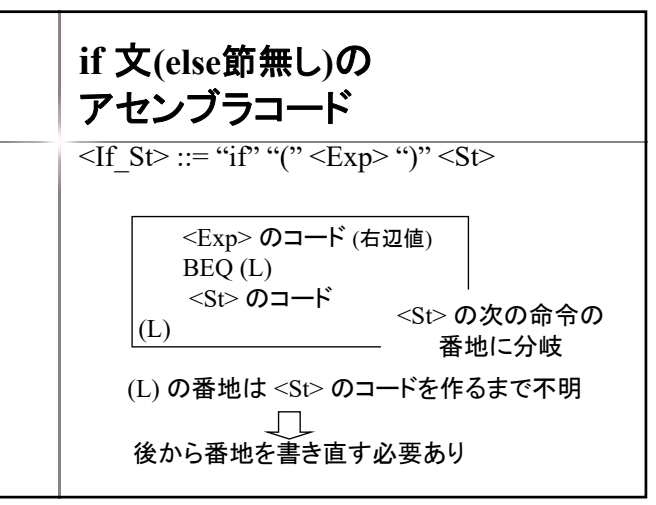

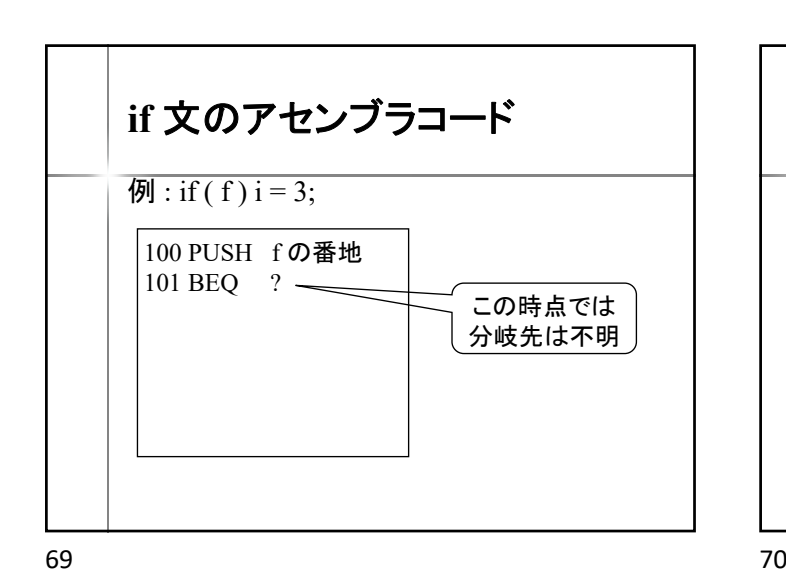

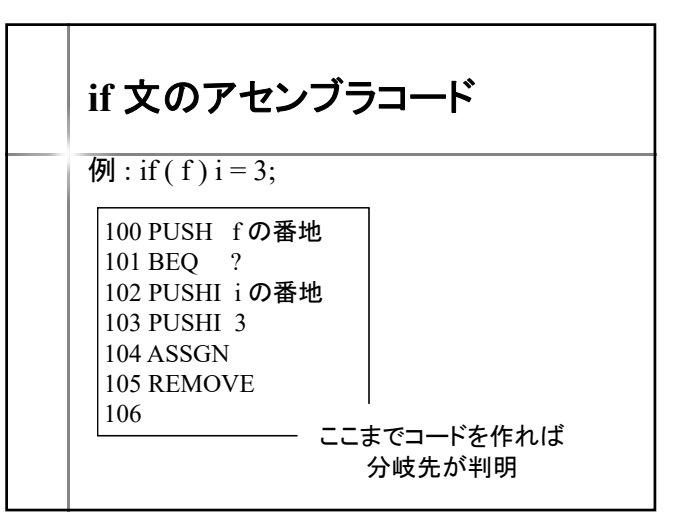

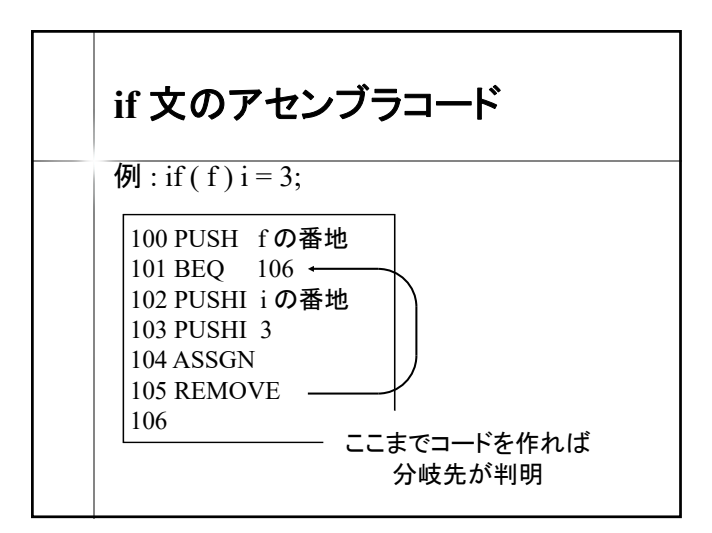

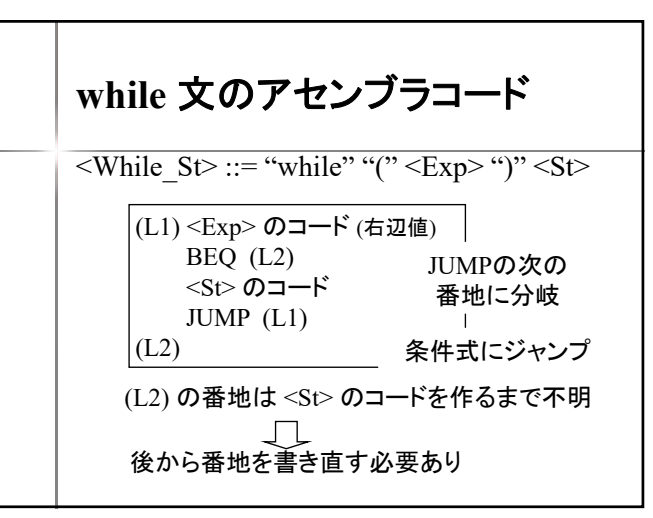

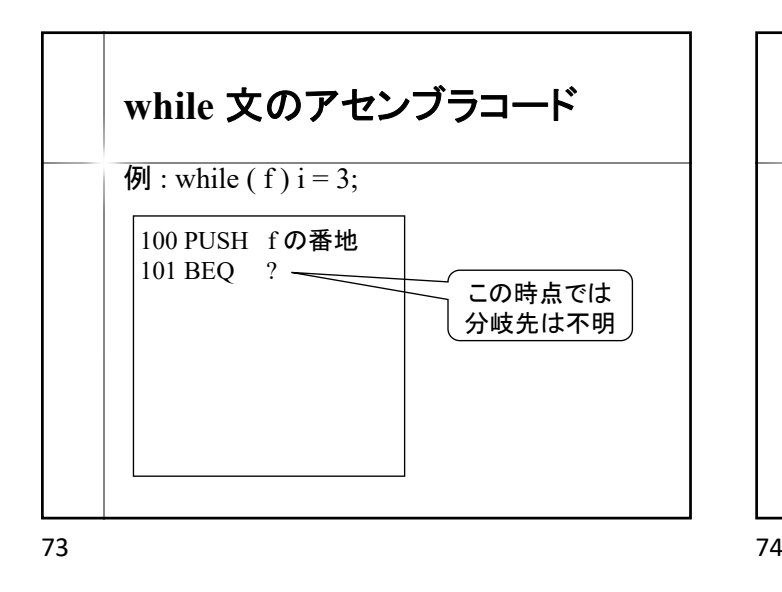

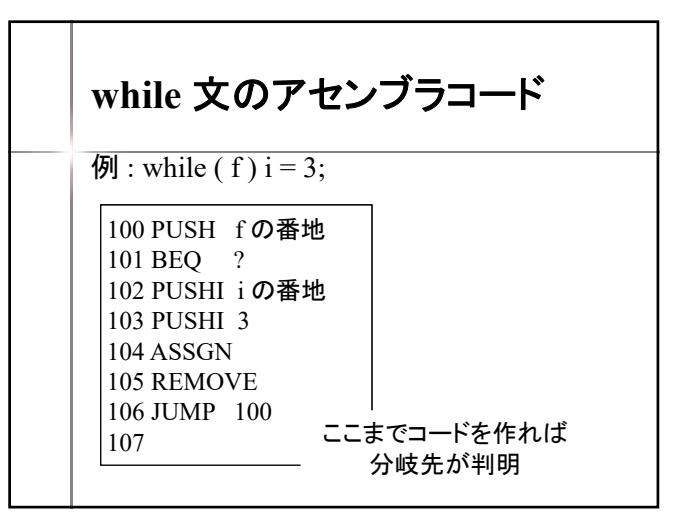

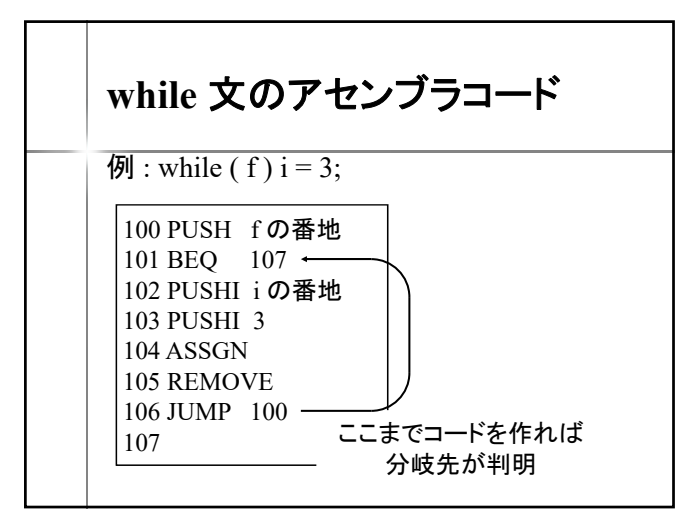

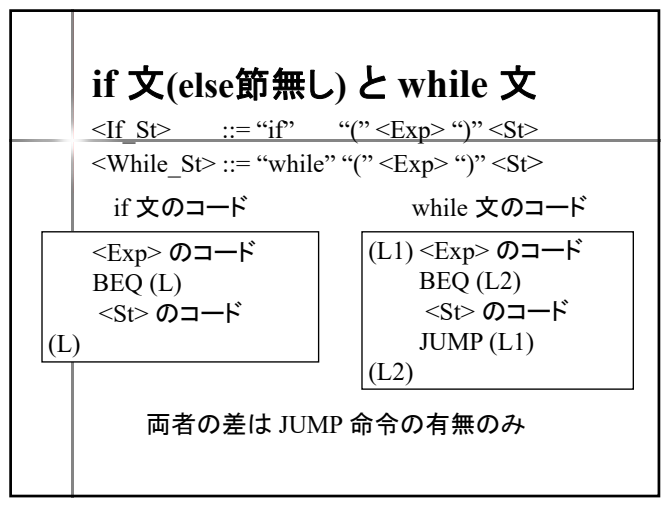

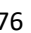

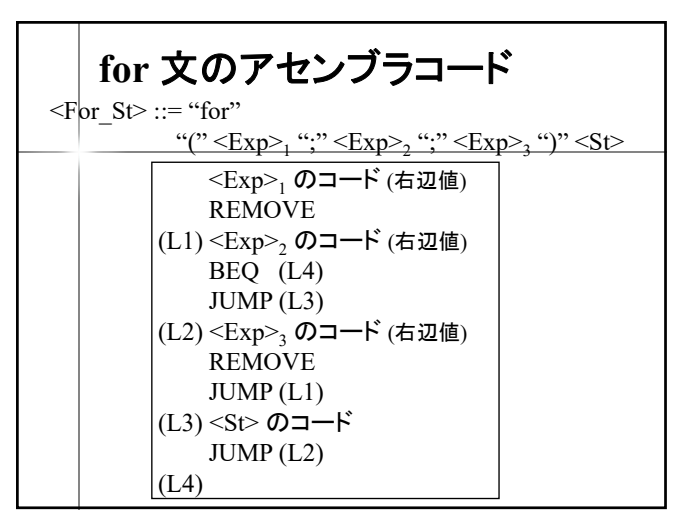

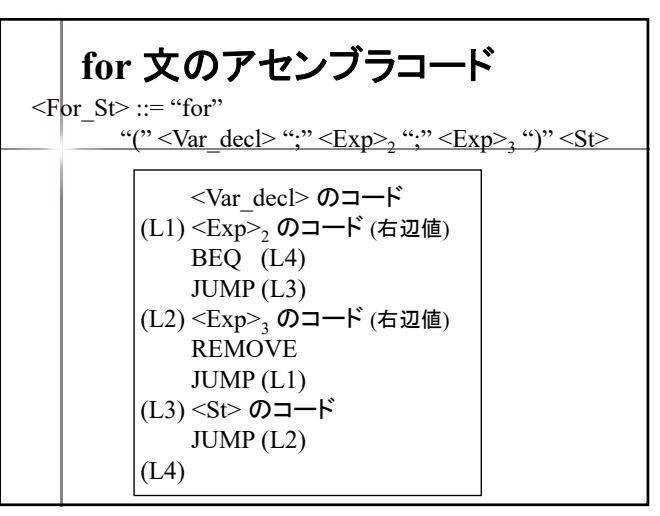

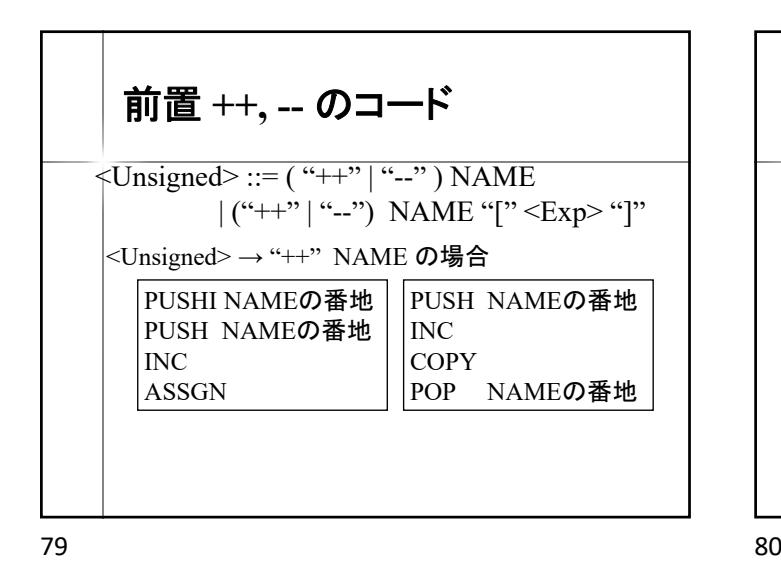

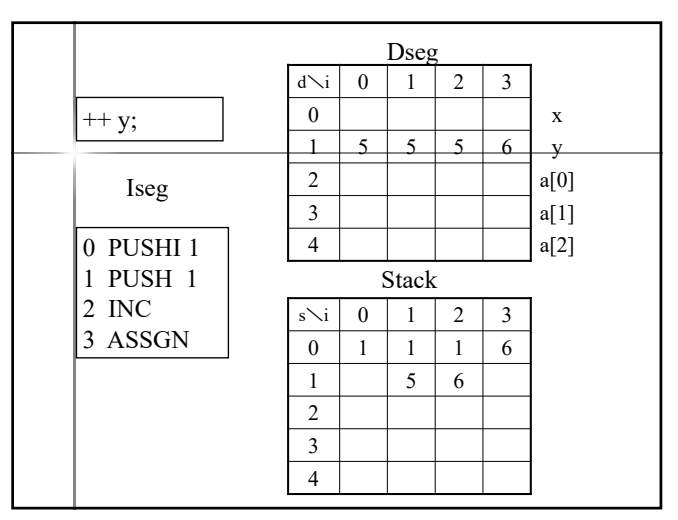

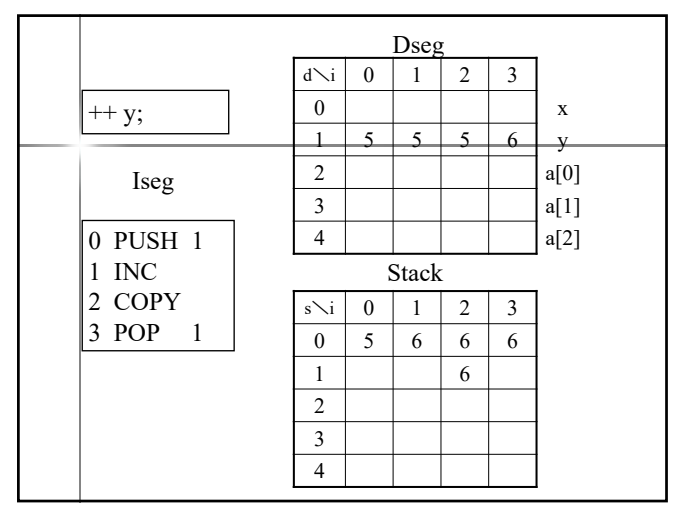

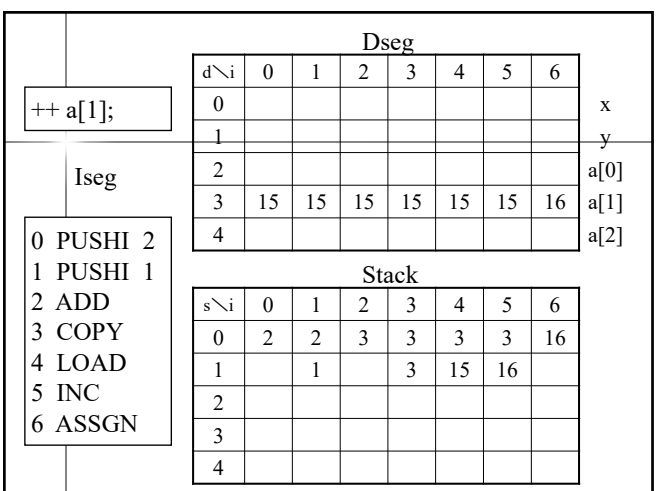

| îj $\mathbf{F} = \mathbf{F} + \mathbf{F}$ , - $\mathbf{D} = \mathbf{F}$ |                                    |                                                                           |                                    |
|-------------------------------------------------------------------------|------------------------------------|---------------------------------------------------------------------------|------------------------------------|
| \n $\langle \mathbf{U} \rangle$ \n                                      | \n $\langle \mathbf{U} \rangle$ \n | \n $\langle (\mathbf{V} + \mathbf{V} \mathbf{V} - \mathbf{V}) \rangle$ \n | \n $\langle \mathbf{U} \rangle$ \n |
| \n $\langle \mathbf{U} \rangle$ \n                                      | \n $\langle \mathbf{V} \rangle$ \n | \n $\langle \mathbf{V} \rangle$ \n                                        | \n $\langle \mathbf{U} \rangle$ \n |
| \n $\langle \mathbf{U} \rangle$ \n                                      | \n $\langle \mathbf{V} \rangle$ \n | \n $\langle \mathbf{U} \rangle$ \n                                        |                                    |
| \n $\langle \mathbf{U} \rangle$ \n                                      | \n $\langle \mathbf{V} \rangle$ \n | \n $\langle \mathbf{V} \rangle$ \n                                        |                                    |
| \n $\langle \mathbf{U} \rangle$ \n                                      | \n $\langle \mathbf{V} \rangle$ \n | \n $\langle \mathbf{V} \rangle$ \n                                        |                                    |
| \n $\langle \mathbf{V} \rangle$ \n                                      | \n $\langle \mathbf{V} \rangle$ \n | \n $\langle \mathbf{V} \rangle$ \n                                        |                                    |
| \n $\langle \mathbf{V} \rangle$ \n                                      | \n $\langle \mathbf{V} \rangle$ \n |                                                                           |                                    |
| \n $\langle \mathbf{V} \rangle$ \n                                      | \n $\langle \mathbf{V} \rangle$ \n |                                                                           |                                    |
|                                                                         |                                    |                                                                           |                                    |

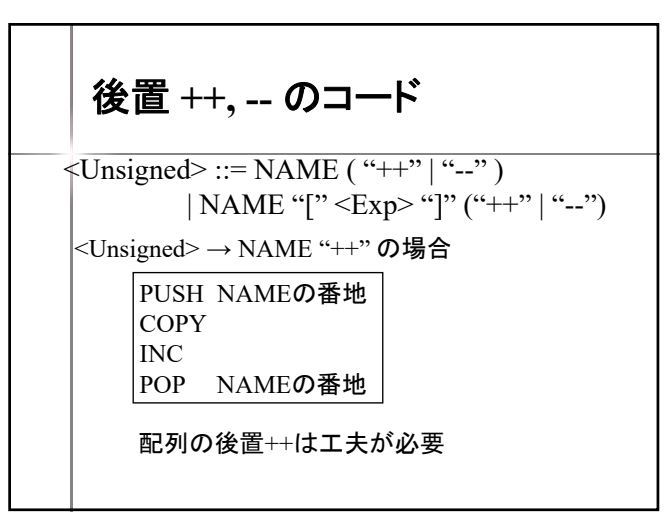

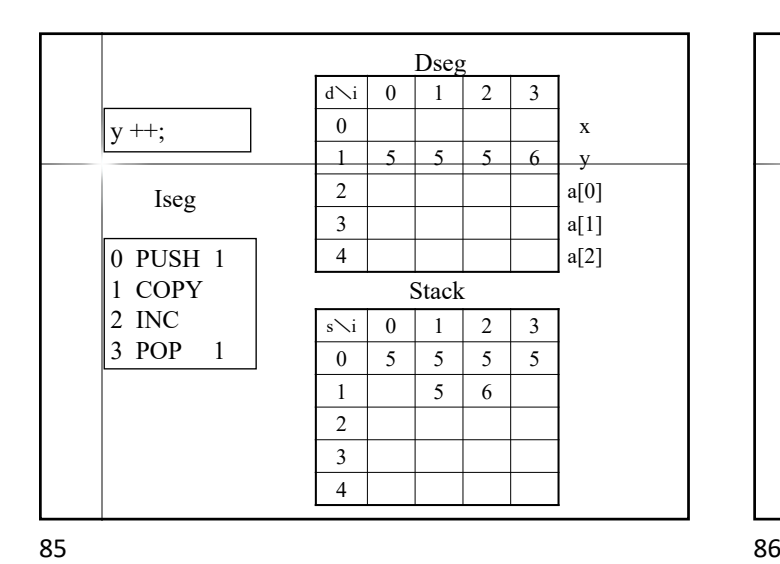

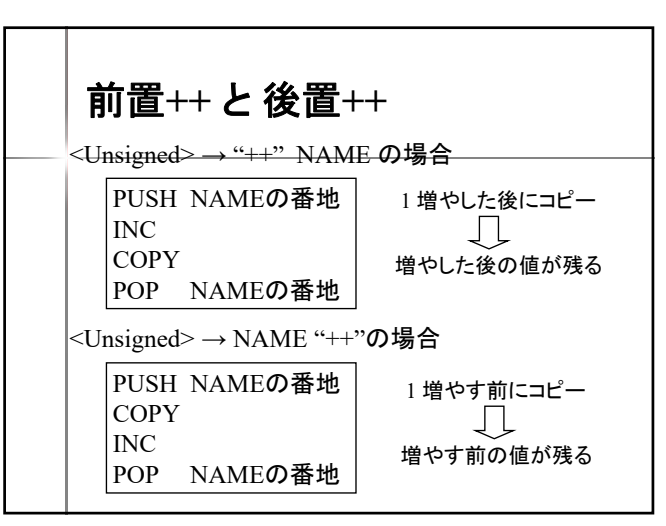

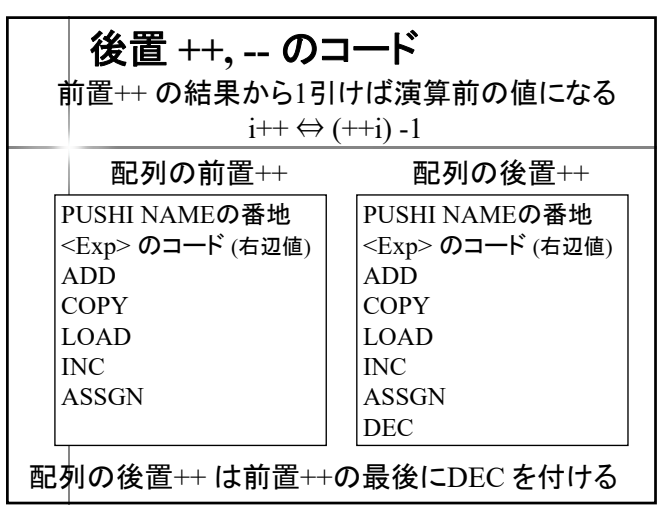

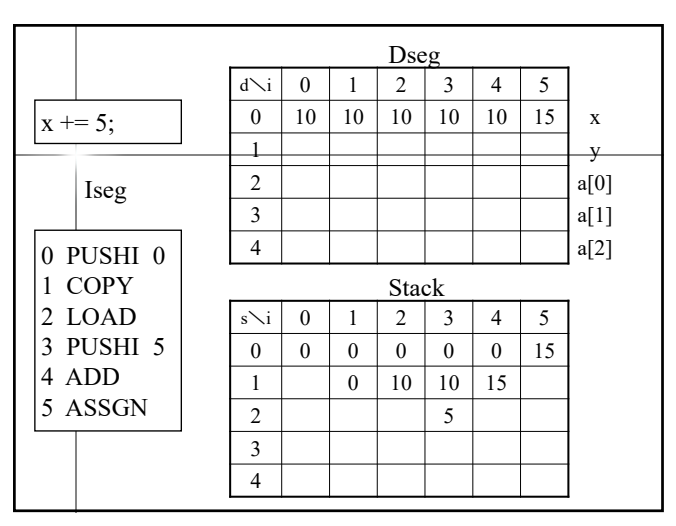

加算代入のアセンブラコード <Expression> ::= <Exp> "+=" <Expression> <Exp> のコード (左辺値) COPY LOAD <Expression> のコード (右辺値) ADD ASSGN

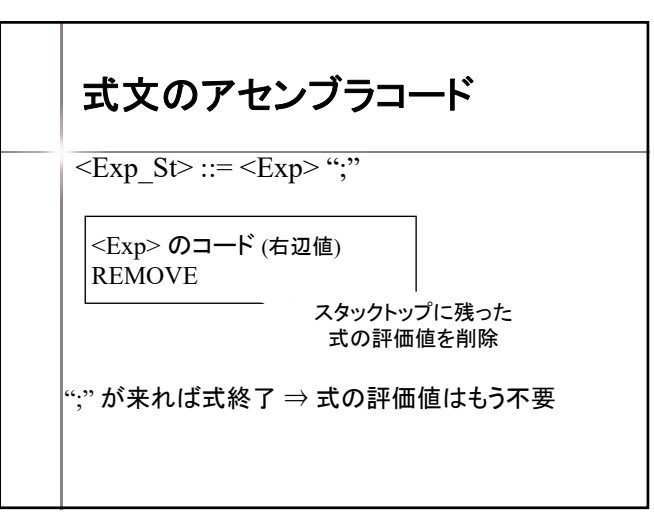

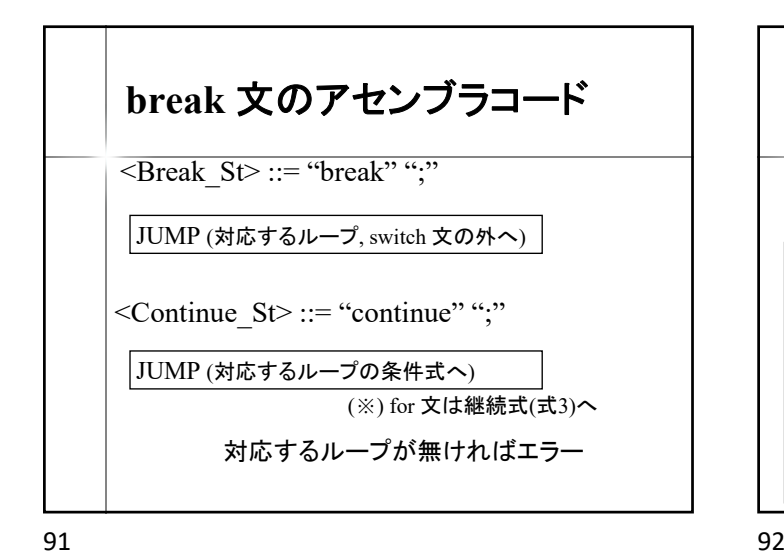

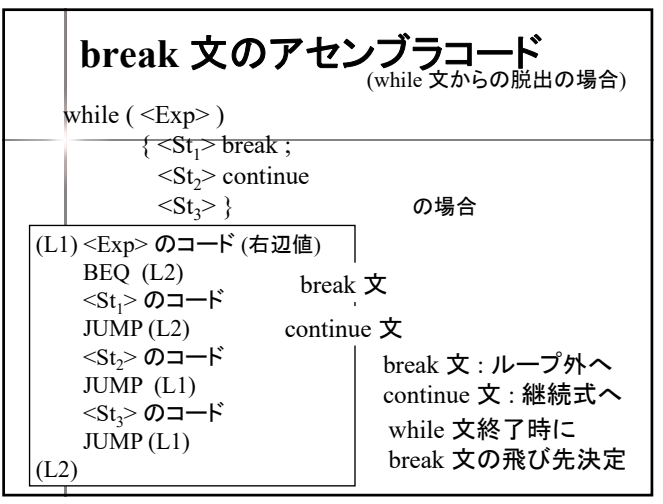

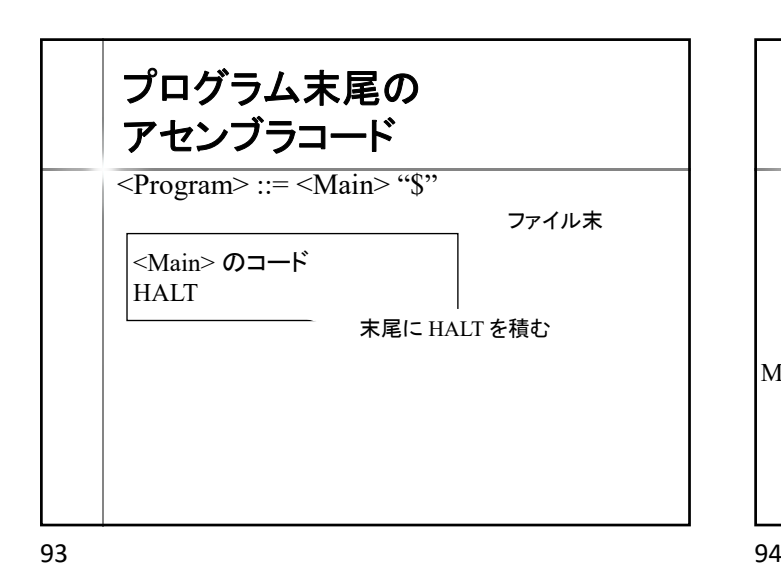

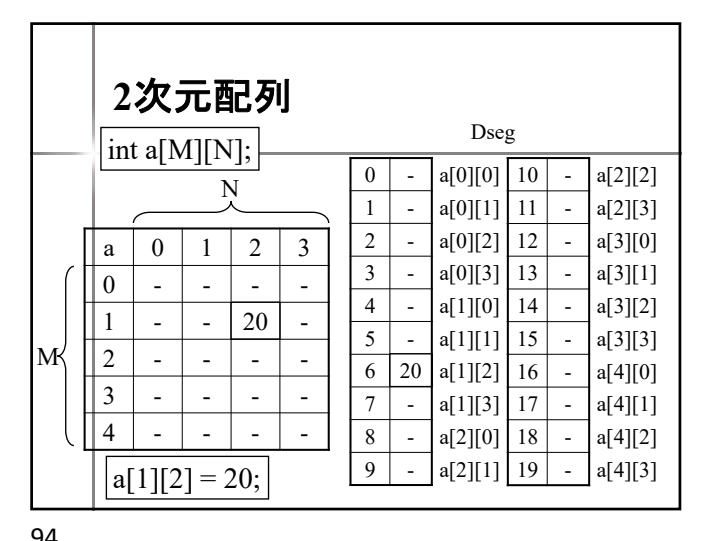

配列のアドレス int a[N];  $a[i]$  のアドレス :  $(a[0]$  のアドレス) + i int a[M][N];  $a[i][j]$  のアドレス :  $(a[0][0]$  のアドレス) +  $N^*i + j$ 1次元配列 2次元配列 int a[L][M][N]; a[i][j][k] のアドレス : (a[0][0][0] のアドレス)  $+ M^*N^*i + N^*j + k$ 3次元配列 多次元配列の アドレス計算は 各次元の大きさが必要

配列のアドレス PUSHI a[0] の番地 <Exp>1 のコード (右辺値) ADD PUSHI a[0][0] の番地 <Exp>1 のコード (右辺値) PUSHI<sup>N</sup> MUL. ADD <Exp>, のコード (右辺値) ADD  $a[**Exp**>_1]$  $a[**Exp**>_1][**Exp**>_2]$ PUSHI a[0][0][0] の番地 <Exp><sub>1</sub> のコード (右辺値) PUSHI M\*N MUL ADD <Exp><sub>2</sub> のコード (右辺値) PUSHI N MUL ADD <Exp><sub>3</sub> のコード (右辺値) ADD  $a[<\!\!Exp\!\!>_1][<\!\!Exp\!\!>_2][<\!\!Exp\!\!>_3]$ 

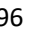

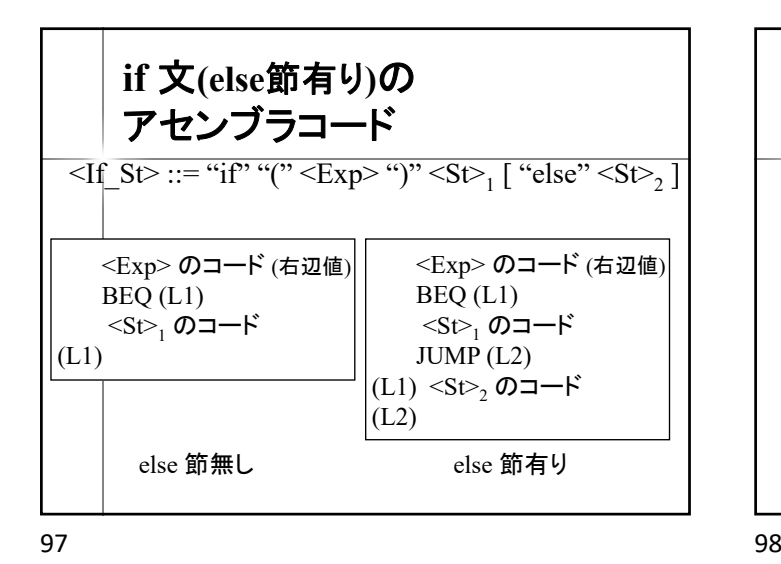

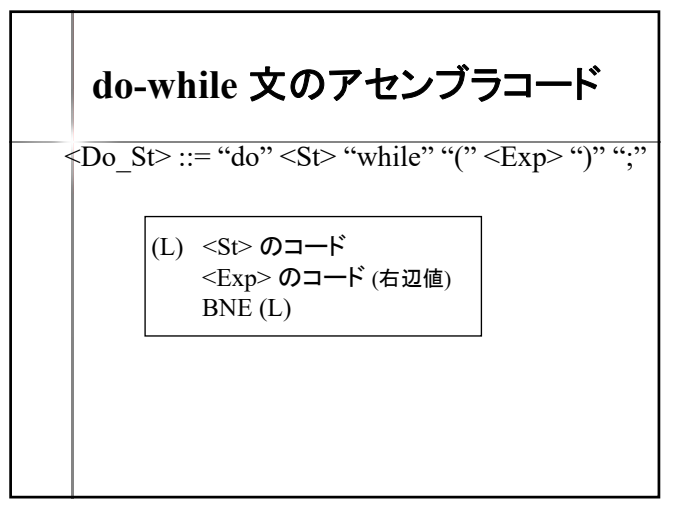

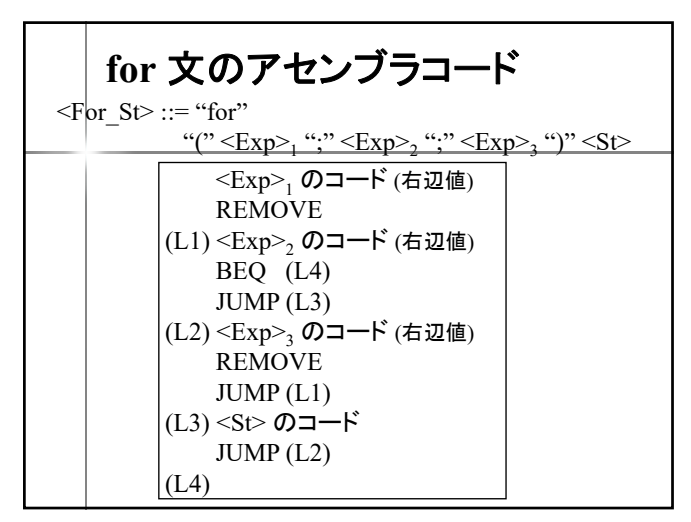

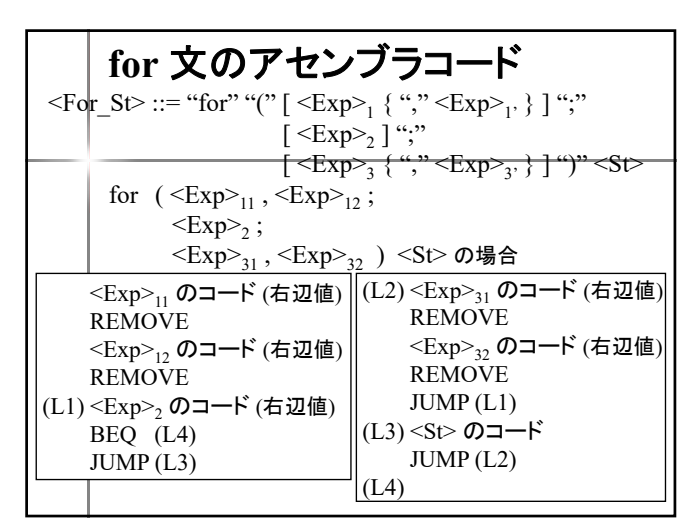

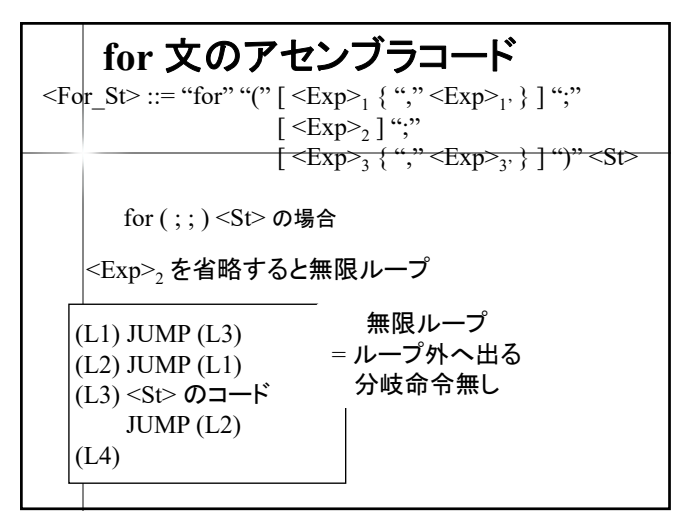

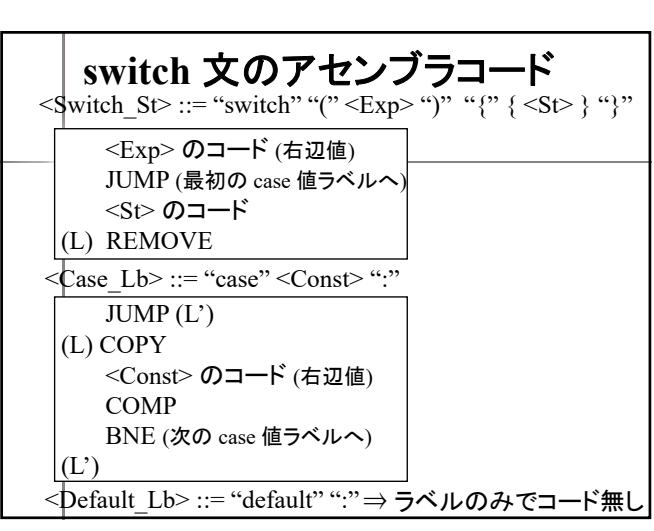

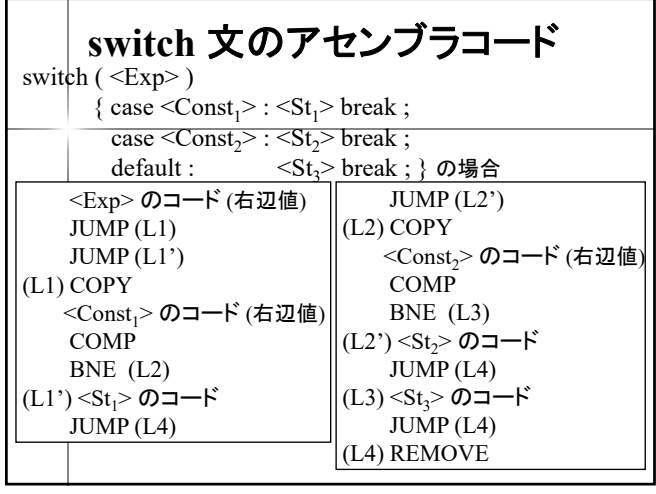

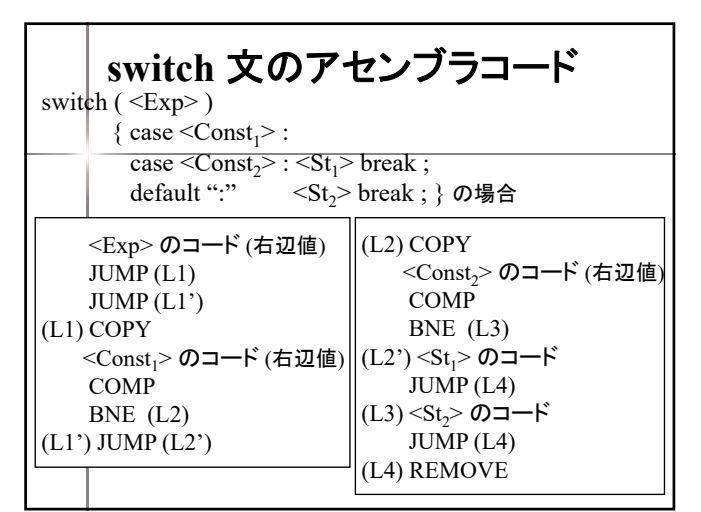

**outputstr**文のアセンブラコード

 $::=$  "outputstr" "(" STRING | NAME ")" ";"

配列 str の長さ分

繰り返す

103 104

 $\leq$ Outputstr\_st $>$ 

OUTPUTC

OUTPUTC :

**OUTPUTC** OUTPUTLN

PUSH str[0] の番地

Outputstr (str) の場合 (char str[5])

PUSH str[1] の番地

PUSH str[4] の番地

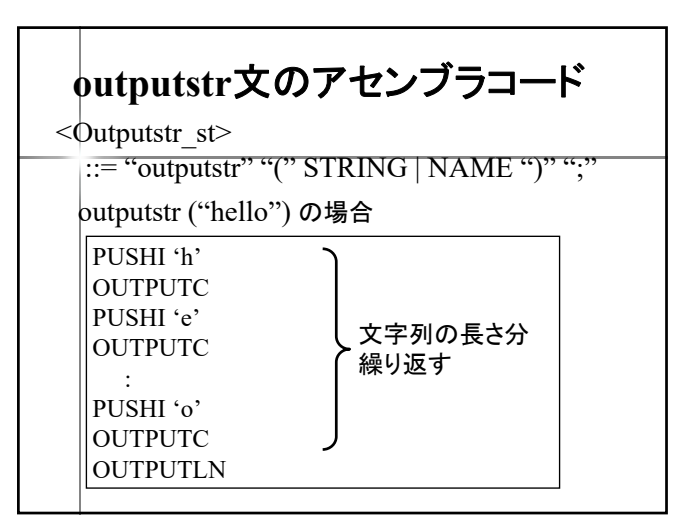

105 106

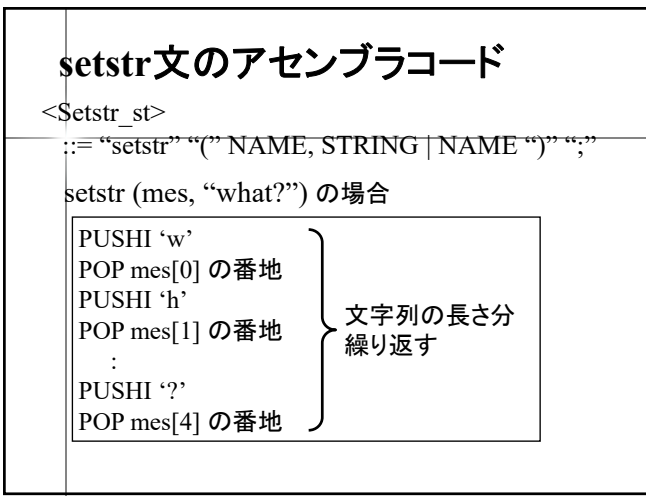

**setstr**文のアセンブラコード  $\leq$ Setstr\_st $>$ ::= "setstr" "(" NAME, STRING | NAME ")" ";" PUSH str[0] の番地 POP mes[0] の番地 PUSH str[1] の番地 POP mes[1] の番地 : PUSH str[4] の番地 POP mes[4] の番地 setstr (mes, str) の場合 (char mes[10], str[5]) 配列 str の長さ分 繰り返す